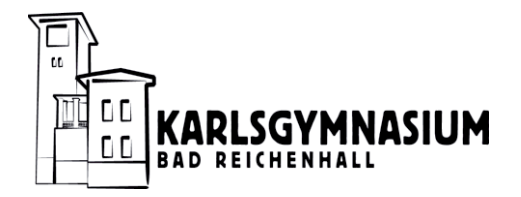

Naturwissenschaftlich-technologisches, Sprachliches und Humanistisches Gymnasium

Abiturjahrgang 2016

## **SEMINARARBEIT S E M I N A R A R B E I T**

Rahmenthema des Wissenschaftspropädeutischen Seminars: *Akustik*  Leitfach: *Physik* 

Thema der Arbeit:

## *Fourier-Analyse periodischer Funktionen in Mathematik und Physik*

Verfasser/in:

Seminarleiter/in: *StD Alfons Dufter StD Anton Rosenberger*  Abgabetermin: *10. November 2015* 

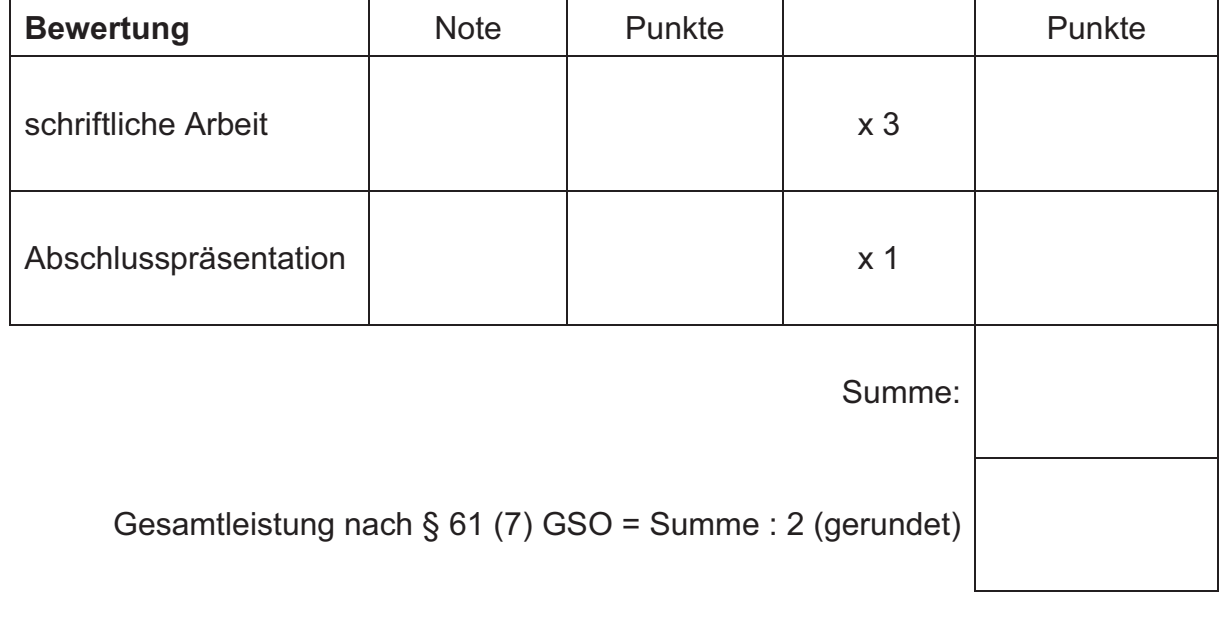

\_\_\_\_\_\_\_\_\_\_\_\_\_\_\_\_\_\_\_\_\_\_\_\_\_\_\_\_\_\_\_\_\_\_\_\_\_\_\_\_\_\_\_\_\_\_\_\_\_\_\_\_\_\_\_\_\_\_\_\_\_\_\_\_\_\_\_\_\_\_\_\_\_\_\_

## Inhaltsverzeichnis

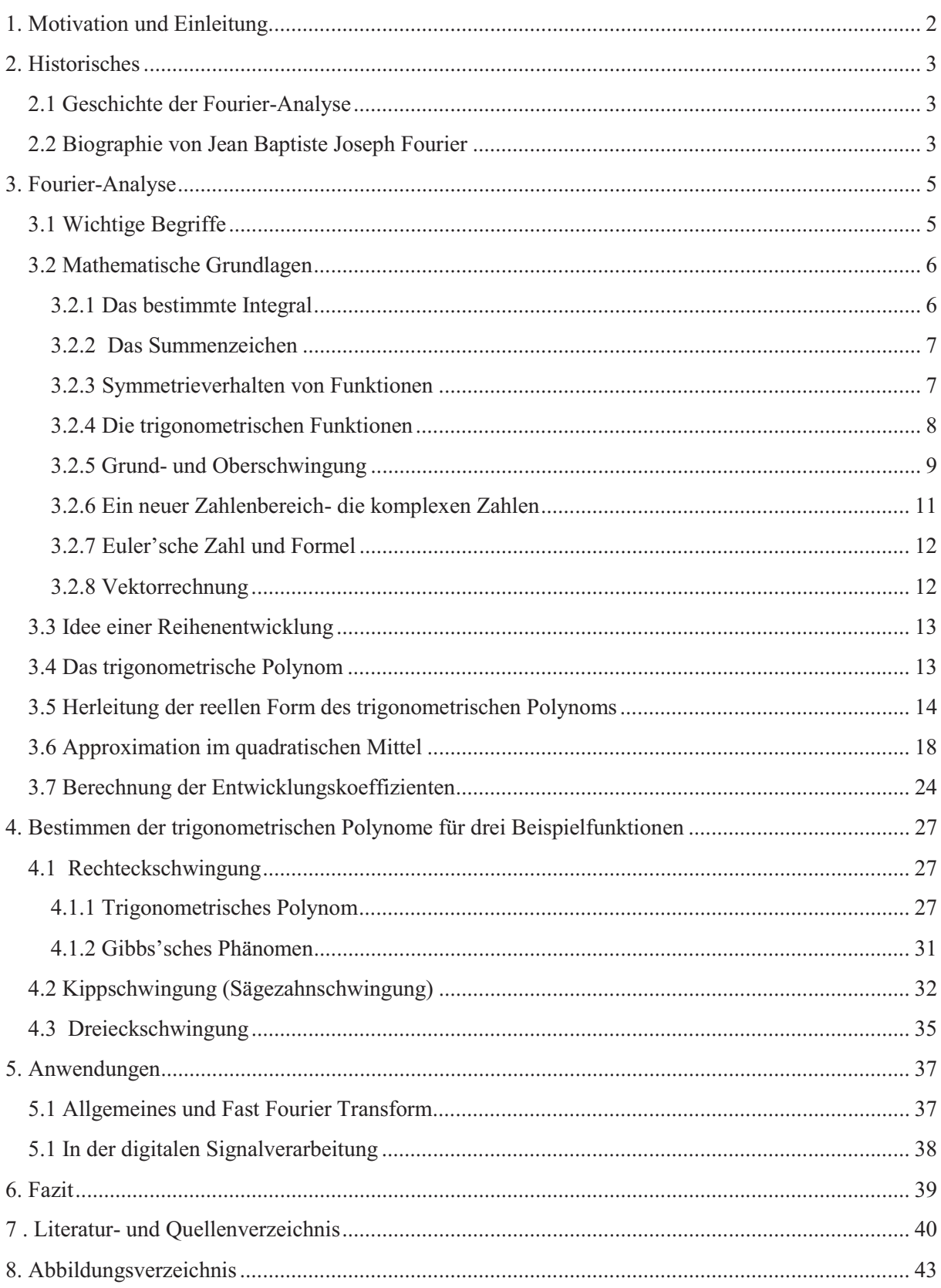

## **1. Motivation und Einleitung**

Angefangen bei unserem Schlafrhythmus oder Herzschlag über den Wechsel der Jahreszeiten bis hin zum Mond- und Sonnenzyklus - periodische Vorgänge takten unseren Leben und die Natur. Sie begegnen uns in niedrigen (Umrundung der Sonne durch die Erde), mittleren (Menstruationszyklus der Frau) und hohen Frequenzen (Ortungsruf einer Fledermaus im Ultraschallbereich). Auch in Physik und Technik finden wir derartige Vorgänge wie die Schwingung eines Faden- bzw. Federpendels oder der Wechselstrom. Allerdings lassen sich nur die wenigsten und simpelsten Beispiele dafür ausschließlich durch die trigonometrischen Funktionen  $cos(nx)$  und  $sin(nx)$ ,  $n \in \mathbb{N}$  beschreiben und sind uns somit für die

mathematische Analyse leicht zugänglich. Doch wie lassen sich komplexere Schwingungsvorgänge darstellen? Der regelmäßige Herzschlag erscheint beim Ertasten unseres Pulses einfach und klar. Bei der Analyse des EKGs (Elektrokardiogramm) führt der komplexe Erregungsvorgang beim Zustandekommen des Herzschlages jedoch zu

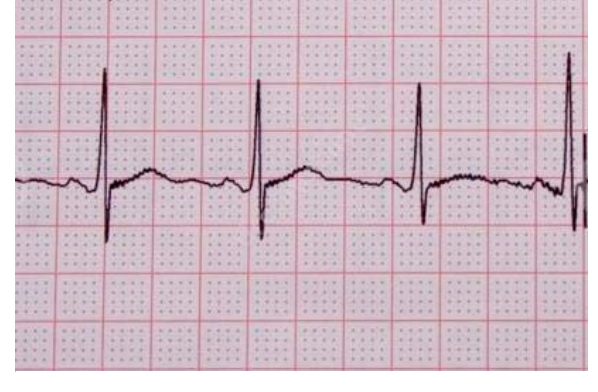

 **Abbildung 1** Elektrokardiogramm des Herzens

einem stark von der Sinuskurve abweichenden Graph. Um auch diesen Vorgang mithilfe einer Funktion zu beschreiben, hilft die Idee eines Physikers aus dem 18. Jahrhundert. Denn nach dem Satz von Fourier lassen sich beliebige periodische Schwingungen als Überlagerung von Sinus- und Kosinus-Kurven darstellen. Wie in Kapitel 3.2.5 beschrieben, fungieren die trigonometrischen Funktionen als Bausteine beliebiger Schwingungen. Der Ansatz ist nicht nur für die mathematische Analyse hilfreich, sondern findet auch zahlreiche Anwendungen in unserem Alltag. Diese Arbeit informiert über die Fourier-Analyse aus verschiedenen Blickwinkeln.

## **2. Historisches**

#### **2.1 Geschichte der Fourier-Analyse**

Wie schon der Name verrät, geht die Fourier-Analyse auf *Jean Baptiste Joseph Fourier* zurück. In seinem wichtigsten Werk *Théorie analytique de la chaleur* (Analytische Theorie der Wärme) behandelt der französische Mathematiker die Probleme der Wärmeleitung mithilfe von trigonometrischen Reihen und Integralen, aus denen sich auch der mathematische Teil dieser Arbeit hauptsächlich zusammensetzt. *Fourier* führte in diesem klassischen Werk aus dem 19. Jahrhundert die Fourier-Analyse ein und legte damit einen Grundstein für die moderne Physik und Technik. Wie bei vielen naturwissenschaftlichen und mathematischen Erkenntnissen war *Fourier* jedoch nicht der erste und einzige Begründer seiner Theorie. Schon ab 1740 kam durch Mathematiker wie *Daniel Bernoulli* und *Jean-Baptiste le Rond d'Alembert* die Idee auf, periodische Funktionen durch trigonometrische Reihen darzustellen. Dieser Ansatz wurde nach der ersten Beschreibung durch *Fourier* später von Mathematikern wie *Peter Dirichlet* und *Andrei Kolmogorow* noch weiter ausgearbeitet. Auch im zweiten Teil des 20. Jahrhunderts wurde die Idee der Reihenentwicklung noch weiter ausgeführt und der Anwendungsbereich der Fourier-Analyse erweiterte sich. Da dem Menschen nun der Computer zur Berechnung der Koeffizienten der Fourierpolynome zur Verfügung stand, suchte man nach einem möglichst effizienten Algorithmus dafür. Das bekannteste Berechnungsverfahren hierfür formulierten *James Cooley* und *John W. Tukey* 1965. Auch diese Idee war nicht völlig neu, denn *Carl Friedrich Gauß* hatte schon 1805 einen derartigen Algorithmus entwickelt. Heute ist die Fourier-Analyse in vielen Bereichen des Alltagslebens zu finden und nicht mehr aus der modernen Technik wegzudenken.

#### **2.2 Biographie von Jean Baptiste Joseph Fourier**

*Jean Baptiste Joseph Fourier* wurde am 21. März 1768 bei Auxerre (Frankreich) als Sohn eines armen Schneiders geboren. Der französische Mathematiker und Physiker wurde bereits im jungen Alter von 10 Jahren zum Vollwaisen. Zunächst besuchte er eine Militärschule in Auxerre, dann eine Ordensschule. Dort entwickelte *Fourier* bereits in seiner Jugend ein ausgeprägtes Interesse für die Mathematik.

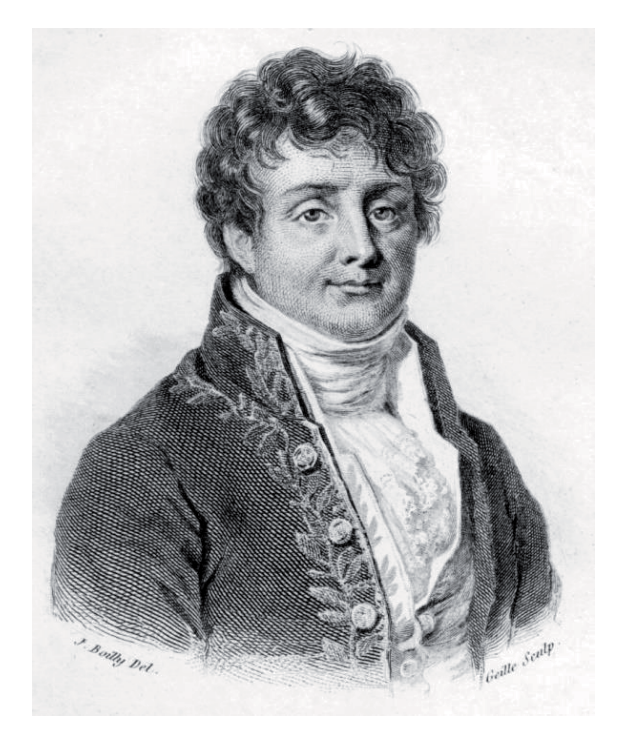

**Abbildung 3** Portrait *Fouriers* von *Julien Léopold Boilly*

-

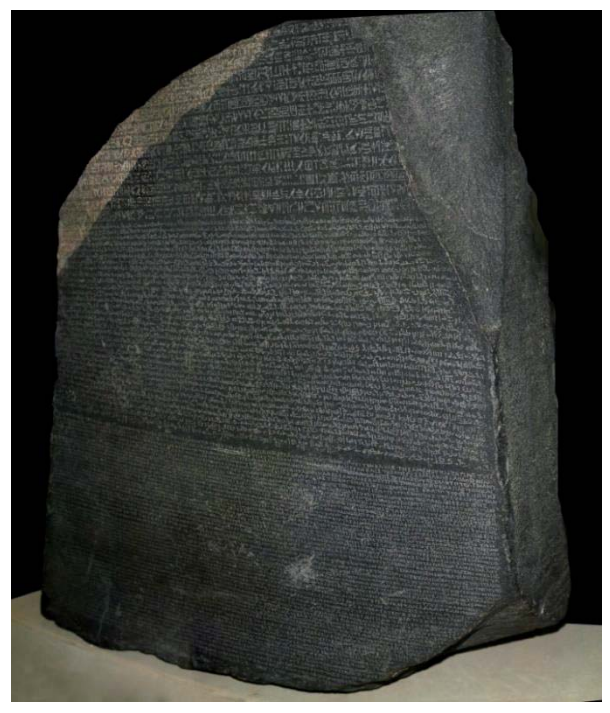

**Abbildung 2** Der Stein von Rosette im British Museum Im oberen Teil befinden sich Hieroglyphen, im mittleren Bereich steht derselbe Text in demotischer Schrift und darunter befindet sich eine Wiederholung auf griechisch.

Der Wissenschaftler engagierte sich während der Französischen Revolution politisch, was unter anderem zur zeitweisen Inhaftierung während der Terrorherrschaft führte. Im Jahr 1795 wechselte Fourier an die *École normale supérieure* in Paris, wo er unter anderem *Pierre-Simon Laplace* zu seinen Mentoren zählte. 1797 übernahm er *Joseph-Louis Lagranges* Posten als Professor für Analysis und Mechanik an der *École polytechnique* in Paris. Er begleitete *Napoleon Bonaparte* im Jahr 1798 auf dessen *Ägyptische Expedition*, wo er unter anderem archäologische Expeditionen organisierte. Nach seiner Rückkehr nach Frankreich wurde *Fourier* 1802 von *Napoleon* zum Präfekten des *Département Isère* in Grenoble ernannt. Er half unter anderem bei der Trockenlegung der Sümpfe bei Lyon, was zur endgültigen Ausrottung der Malaria dort führte<sup>1</sup>. Auch wissenschaftlich arbeitete der Präfekt in Grenoble weiter. Dort half er dem begabten Sprachwissenschaftler *Jean-François Champollion* bei der Entschlüsselung der ägyptischen Hieroglyphen auf der Inschrift des *Steins von Rosette,* was diesem durch *Fouriers* Unterstützung 1824 gelang. Ab 1815 lebte *Fourier* als Sekretär der *Académie des sciences* in Paris, nebenbei beschäftigte er sich mit der Wärmeausbreitung in Festkörpern (*Fouriersches Gesetz*). Auf die Methode der Reihenentwicklung einer periodischen, abschnittsweise stetigen Funktion in eine Funktionenreihe aus Sinus- und Kosinus-Funktionen (Satz von Fourier) gründet sich *Fouriers*

<sup>&</sup>lt;sup>1</sup> Aus: Christoph Clauser: Einführung in die Geophysik: Globale physikalische Felder und Prozesse in der Erde, S.248

Rang als einer der bedeutendsten Wissenschaftler des 19. Jahrhunderts. *Jean Baptiste Joseph Fourier* starb am 16. Mai 1830 in Paris.

#### **3. Fourier-Analyse**

Ziel dieses Kapitels der Arbeit ist, einen Teil der Fourier-Analyse für Schüler der gymnasialen Oberstufe verständlich zu machen, weshalb gewisse Schritte etwas ausführlicher erklärt werden.

#### **3.1 Wichtige Begriffe**

Aufgrund der uneinheitlichen Verwendung der verschiedenen Begriffe zum Thema Fourier-Analyse werden diese im Folgenden erklärt. Nach dem Satz von Fourier lassen sich beliebige periodische Erscheinungen als Überlagerung von Sinus- bzw. Kosinus-Schwingungen und somit als Fourier-Reihe darstellen. Die Zerlegung eines Signals in Sinus- und Kosinus-Funktionen wird als Fourier-Analyse (engl. Fourier-Analysis) bezeichnet. Bei dieser Untersuchung bestimmt man die jeweiligen Entwicklungskoeffizienten (Fourier-Koeffizienten) und somit die Fourier-Reihe, also die mathematische Darstellung durch Überlagerung von Sinus- und Kosinusfunktionen einer Funktion. Die Fourier-Analyse lässt sich auch als Fourierspektrum darstellen. Bei diesem Frequenz-Amplituden-Diagramm wird der Anteil bestimmter Frequenzen im Signal als Amplitude über den jeweiligen Frequenzen eingetragen.

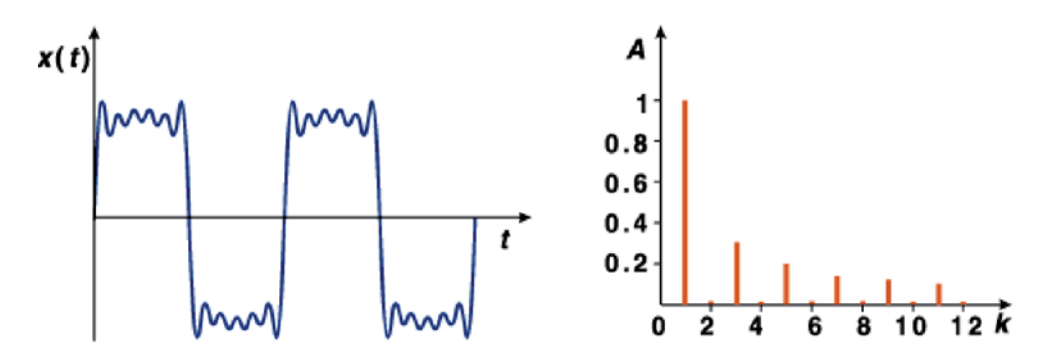

**Abbildung 4** Fourierspektrum der Rechteckschwingung

Dagegen stellt die Fourier-Synthese die Umkehrung dieses Prozesses da und ermöglicht die Darstellung einer beliebigen Funktion als Überlagerung von Schwingungen mit bestimmten Frequenzen. In der Literatur begegnet man oft der Abkürzung DFT (Discrete Fourier Transform). Durch die Zerlegung eines periodischen zeitdiskreten Signals erhält man mithilfe der Diskreten Fourier-Transformation das jeweilige Frequenzspektrum. Dagegen wird bei einem aperiodischen Vorgang die Kontinuierliche Fourier-Transformation verwendet.

#### **3.2 Mathematische Grundlagen**

#### **3.2.1 Das bestimmte Integral**

Das bestimmte Integral dient der Berechnung von Flächenstücken zwischen einem Graph und der x-Achse. Ist f stetig, so stellt die Flächenfunktion  $A(x)$  eine Stammfunktion von  $f(x)$  dar. Das bestimmte Integral

$$
\int\limits_a^b f(x) \, dx
$$

bestimmt also die Fläche unter bzw. über dem Graphen der Funktion *f(x)* im Intervall zwischen a und b und stellt so den orientierten Flächeninhalt dar. Flächenstücke oberhalb der x-Achse werden als positiv und Flächenstücke unterhalb der x-Achse als negativ gezählt.

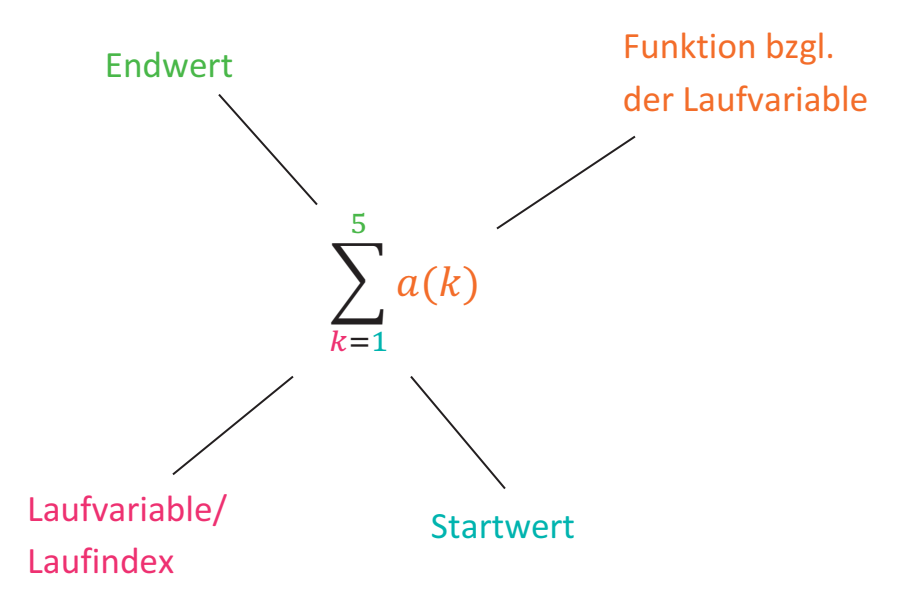

#### Abbildung 5: Summenzeichen

Das große griechische Sigma (Summenzeichen) dient der Notation von Summen über endliche oder unendliche Reihen.

Ausgeschrieben lautet die Summe in Abbildung 5:

$$
\sum_{k=1}^{5} a(k) = a(1) + a(2) + a(3) + a(4) + a(5)
$$

Für  $a(k) = k^2$  lautet diese Summe:

$$
\sum_{k=1}^{5} a(k) = 1^2 + 2^2 + 3^2 + 4^2 + 5^2 = 55
$$

## 3.2.3 Symmetrieverhalten von Funktionen

Eine gerade Funktion ist achsensymmetrisch zur y-Achse,

$$
f(-x) = f(x)
$$

während eine ungerade Funktion punktsymmetrisch zum Koordinatenursprung ist:

$$
f(-x) = -f(x)
$$

Die Produkte von geraden bzw. ungeraden Funktionen verhalten sich wie die Vorzeichen bei der Multiplikation: Das Produkt von zwei geraden Funktionen ist auch gerade:

$$
f(-x) g(-x) = f(x) g(x)
$$

Das Produkt von zwei ungeraden Funktionen ist gerade:

$$
f(-x) g(-x) = (-f(x)) (-g(x)) = f(x) g(x)
$$

Das Produkt von einer geraden und einer ungeraden Funktion ist ungerade:

$$
f(-x) g(-x) = f(x) (-g(x)) = -f(x) g(x)
$$

## 3.2.4 Die trigonometrischen Funktionen

Anmerkung: Alle Graphiken zu den Graphen wurden mit GeoGebra erstellt.

#### **Sinus-Funktion**

$$
sin\varphi = \frac{Gegenkathete}{Hypotenuse}
$$

Die Sinus-Funktion ist ungerade.

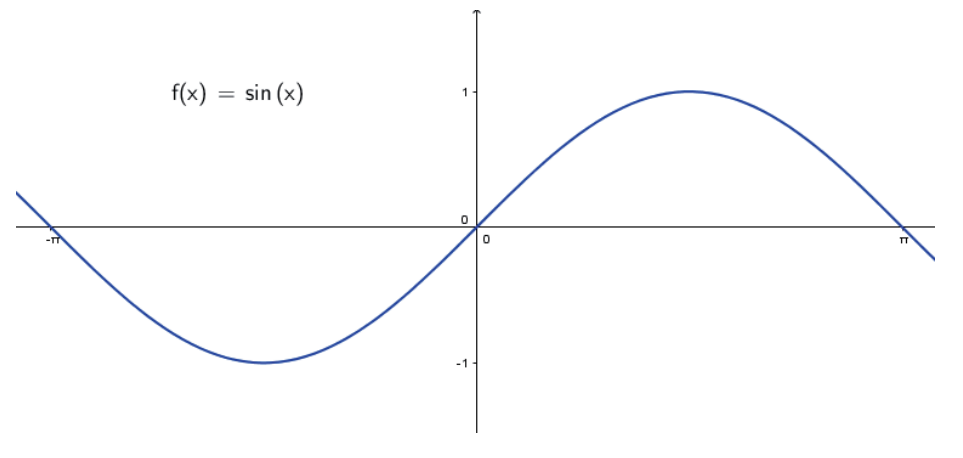

Abbildung 2 Sinus-Funktion

#### **Kosinus-Funktion**

 $cos\varphi =$ Ankathete Hypotenuse

Die Kosinus-Funktion ist gerade

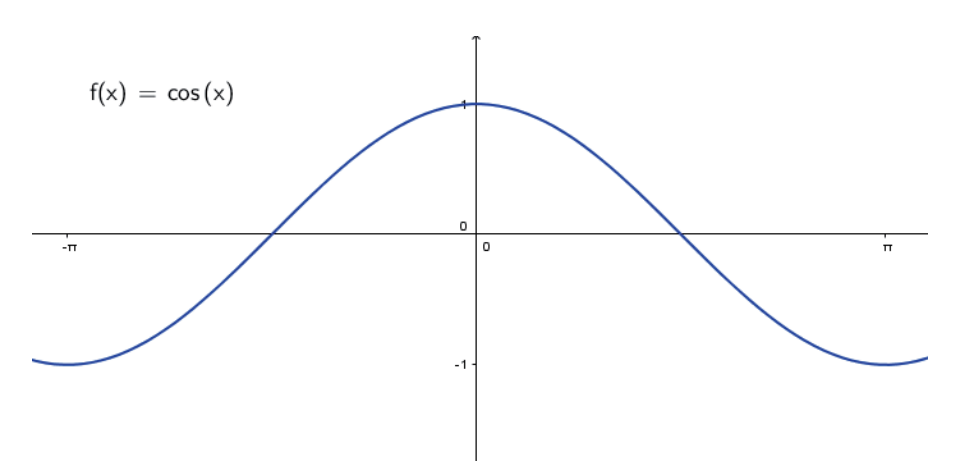

**Abbildung 3** Kosinus-Funktion

Sowohl die Sinus- als auch die Kosinus-Funktion besitzen eine Periode von  $2\pi$ (Basisperiode). Die anderen trigonometrischen Funktionen (Tangens und die Kehrwerte der Funktionen) werden nicht für den hier ausgeführten Teil der Fourier-Analyse benötigt.

#### **3.2.5 Grund- und Oberschwingung**

Tagtäglich erreicht unser Gehirn eine Vielzahl von akustischen Reizen. Wir nehmen Umweltgeräusche wahr, kommunizieren miteinander oder hören Musik. Bekannt ist, dass sich diese Geräusche aus Tönen zusammensetzen. Doch aus was besteht wiederum ein Ton? Wenn man nicht gerade dem unangenehmen Signal eines Sinusgenerators lauscht, nehmen wir nicht nur den Grundton, sondern ein Gemisch aus diesem und mehreren Obertönen wahr. Dies gibt dem Ton seine charakteristische, von uns wahrgenommene Klangfarbe. Während also ein *physikalisch reiner Ton* ausschließlich aus einer sinusförmigen Schwingung besteht und sich nur elektronisch herstellen lässt, handelt es sich beim *natürlichen Ton* physikalisch gesehen schon um einen Klang, also eine Überlagerungskurve von verschiedenen Sinusschwingungen. Sowohl der Grundton als auch die Obertöne lassen sich mithilfe der Sinus- und Kosinus-Funktion beschreiben. Besonders in der Physik wird im Zusammenhang damit der

Fachbegriff Harmonische verwendet. Eine harmonische Schwingung, deren Frequenz ein ganzzahliges Vielfaches einer Grundfrequenz ist, wird als Harmonische bezeichnet.

Die *erste Harmonische* (Grundschwingung) stellt die Schwingung mit der kleinsten Frequenz dar. Somit werden alle Harmonischen oberhalb der Grundfrequenz *Oberschwingungen* oder auch *Oberwellen* genannt. Im Falle von akustischen Schwingungen bzw. in der Musik spricht man auch von *Obertönen*. Hier stellen  $sin(nx)$  und  $cos(nx)$  mit  $n = 1$  die Grundschwingung mit der Periode  $2\pi$  dar. Bei  $n = 2$  erhält man die erste Oberschwingung, somit bestimmt *n* die Frequenz der Schwingung. Trigonometrische Basisfunktionen mit ganzzahligen  $n = 2,3,...$ sind also Oberschwingungen mit entsprechend kleineren Perioden als  $2\pi$ .

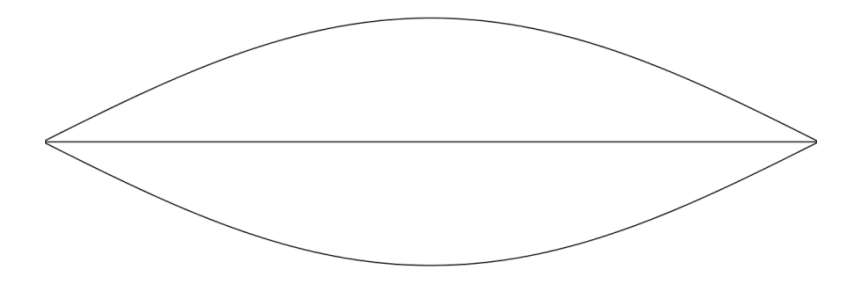

**Abbildung 4** Grundschwingung mit  $n = 1$ 

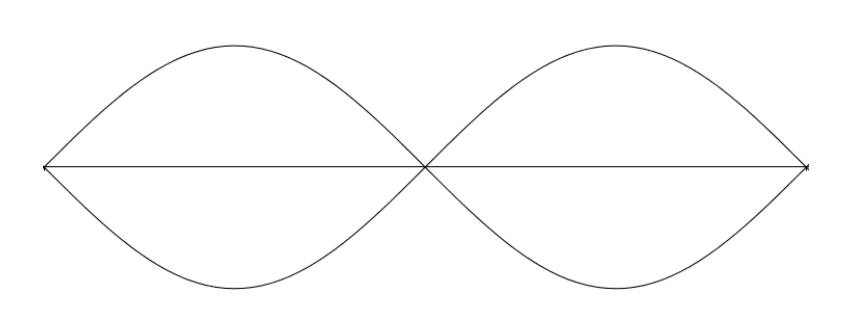

**Abbildung 5** 1. Oberschwingung mit  $n = 2$ Die Verdopplung der Frequenz führt zur Halbierung der Periode.

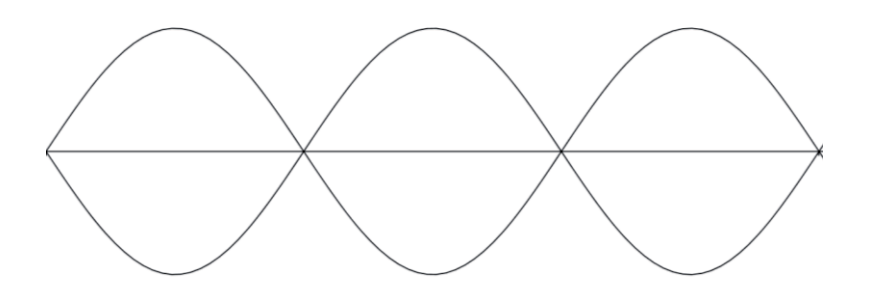

**Abbildung 6** 2. Oberschwingung mit  $n = 3$ 

## **3.2.6 Ein neuer Zahlenbereich- die komplexen Zahlen**

Die komplexen Zahlen stellen eine für das tiefere Verständnis der Fourier-Analyse notwendige Erweiterung der bisher bekannten Zahlenmengen dar. Hier wird die neue Zahl *i* eingeführt mit der Eigenschaft:

$$
i=\sqrt{-1}
$$

Die Menge der komplexen Zahlen wird notiert durch:

$$
\mathbb{C} = \{ z = a + ib | a, b \in \mathbb{R} \}
$$

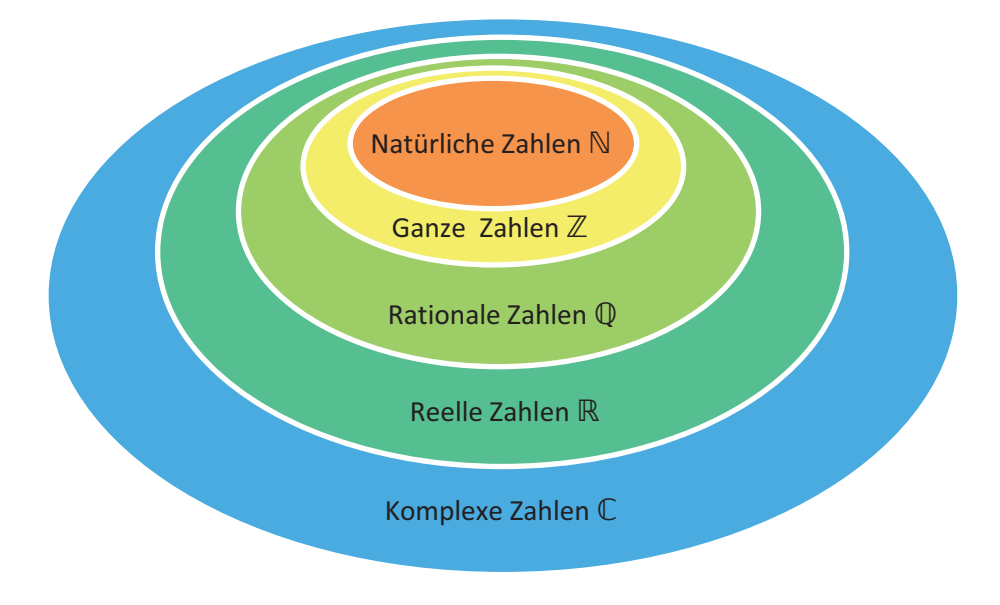

**Abbildung 7** Die Erweiterung der Zahlenbereiche

Bei einer komplexen Zahl heißt

$$
Re(z) = a
$$

der Realteil der komplexen Zahl z und die reelle Zahl

$$
Im(z) = b
$$

wird Imaginärteil genannt. Zu einer komplexen Zahl

$$
z = a + ib
$$

ist

 $\bar{z} = a - ib$ 

die konjugiert komplexe Zahl.

#### 3.2.7 Euler'sche Zahl und Formel

Euler'sche Zahl

$$
(e^x)' = e^x \qquad e \approx 2,71828...
$$

Die Euler'sche Formel lautet:

 $e^{ix} = \cos x + i \sin x$ ,  $x \in \mathbb{R}$ 

Die komplex konjugierte Form der Euler'schen Formel lautet:

$$
\overline{e^{ix}} = e^{-ix} = \cos x - i \sin x, \qquad x \in \mathbb{R}
$$

#### 3.2.8 Vektorrechnung

Die Länge |v| des Vektors v nennt man seinen Betrag oder auch Norm. Die Norm kann auch verwendet werden, um Abstände zwischen Vektoren auszudrücken. Wenn diese von einem Skalarprodukt induziert ist, gilt:

$$
|v| = \sqrt{v, v}
$$

Auch Skalarprodukte werden benutzt, um den Abstand zwischen Funktionen zu definieren. Das wird in der Fourier-Analyse wichtig, da Funktionen approximiert werden sollen.

Eine Linearkombination ist ein Vektor, der sich durch eine Summe (Vektoraddition) von mit reellen Zahlen multiplizierte Vektoren (skalare Multiplikation) ausdrücken lässt.

Zwei Vektoren stehen aufeinander normal (orthogonal), wenn das Skalarprodukt der beiden Vektoren 0 ergibt. Beim Skalarprodukt von Funktionen ist statt  $p \cdot q$  die Schreibweise  $\langle p, q \rangle$ üblich. Eine Orthonormalbasis ist eine Basis eines Vektorraums, deren Vektoren alle Einheitsvektoren sind und alle orthogonal zueinander stehen.

#### **3.3 Idee einer Reihenentwicklung**

Die Idee der Potenzreihenentwicklung ist es, eine vorgegebene Funktion als ,,unendliches Polynom" darzustellen. Diese Potenzreihe ist eine Linearkombination von Funktionen der Form  $x^n$ ,  $n \in \mathbb{N}_0$ . Ein wichtiges Beispiel dafür ist die Potenzreihenentwicklung (*Taylorreihe*) der Exponentialfunktion:

$$
e^{x} = 1 + \frac{x}{1!} + \frac{x^{2}}{2!} + \frac{x^{3}}{3!} + \dots, -\infty < x < \infty
$$
\n
$$
= 1 + x + \frac{x^{2}}{2} + \frac{x^{3}}{6} + \dots
$$

Die Zahlen 1, 1, ½, ¼, ... fungieren hier als Koeffizienten der Funktionen  $1, x, x^2, x^3, \ldots$ Wenn man daraus ein endliches Polynom macht, also nur endlich viele Reihenglieder angibt, kann man damit die Funktion approximieren.

#### **3.4 Das trigonometrische Polynom**

Das Grundprinzip der Potenzreihenentwicklung ist dem des trigonometrischen Polynoms sehr ähnlich. Anstatt von den Funktionen in Form von  $x^n$  werden hier die trigonometrischen Basisfunktionen verwendet.

Das trigonometrische Polynom p vom Grad n ist eine Funktion  $p: \mathbb{R} \to \mathbb{C}$  und kann sowohl komplex als auch reell dargestellt werden:

$$
p(x) = \sum_{k=-n}^{n} c_k e^{ikx}, \qquad x \in R,
$$

mit Koeffizienten  $c_k \in \mathbb{C}$ 

#### 3.5 Herleitung der reellen Form des trigonometrischen Polynoms

Die komplexe Form ist für mathematische Berechnungen aufgrund der kurzen und prägnanten Darstellung gut geeignet. Über die Euler'sche Formel erhält man die reelle Darstellung des trigonometrischen Polynoms:

$$
e^{ix} = \cos x + i \sin x, \qquad x \in \mathbb{R}
$$

Die Umformungen des trigonometrischen Polynoms vom Grad  $n$  lauten:

$$
p(x) = \sum_{k=-n}^{n} c_k e^{ikx}
$$

$$
= \sum_{k=-n}^{n} c_k (\cos(kx) + i \sin(kx))
$$

Hier macht man eine Art Fallunterscheidung in  $k = 0, k < 0$  und  $k > 0$ . Bei  $k = 0$  nimmt cos kx den Wert 1 an und *i* sin kx ist gleich 0. In diesem Fall wird  $c_k$  also zu  $c_0$ , einer Konstante, die nicht von x abhängig ist. Die zwei weiteren Fälle  $k < 0$  und  $k > 0$ berücksichtigt man im umgeformten Polynom nun durch zwei weitere Summanden. Für den Fall des negativen k wird  $c_k$  zu  $c_{-k}$ . Da man sowohl  $k = 0$  durch  $c_0$  sowie alle negativen k in der Summe durch jeweils einen weiteren Summanden berücksichtigt, verändert sich der Startwert der Laufvariable von  $k = -n$  zu  $k = 1$ .

$$
= c_0 + \sum_{k=1}^{n} [c_k \cos(kx) + c_{-k} \cos(-kx) + ic_k \sin(kx) + ic_{-k} \sin(-kx)]
$$

Beim nächsten Schritt werden die Symmetrieeigenschaften der Kosinus- und Sinusfunktion ausgenutzt:

$$
sin(kx) = -sin(-kx)
$$

$$
cos(kx) = cos(-kx)
$$

Das weiter umgeformte Polynom lautet nun:

$$
p(x) = c_0 + \sum_{k=1}^{n} (c_k + c_{-k}) \cos(kx) + i(c_k - c_{-k}) \sin(kx)
$$

Nun werden für die Koeffizienten der Kosinus- und Sinusfunktionen neue Variablen eingeführt:

$$
p(x) = a_0 + \sum_{k=1}^{n} [a_k \cos(kx) + b_k \sin(kx)]
$$

Die neuen Koeffizienten  $a_k$ ,  $b_k \in \mathbb{C}$ lassen sich aus den ursprünglichen Koeffizienten  $c_k$ berechnen:

$$
a_0 = c_0
$$
  
\n
$$
a_k = c_k + c_{-k},
$$
  
\n
$$
k = 1, ..., n,
$$
  
\n
$$
b_k = i (c_k - c_{-k})
$$

Wenn alle  $a_k$  und  $b_k$  reelle Zahlen sind, ist auch das trigonometrische Polynom p reellwertig. Natürlich kann man zwischen den neuen und ursprünglichen Koeffizienten beliebig umrechnen:

$$
c_k \begin{cases} a_0, & k = 0, \\ \frac{a_k - ib_k}{2}, & k = 1, ..., n, \\ \frac{a_{-k} + ib_{-k}}{2}, & k = -n, ..., -1 \end{cases}
$$

Herleitung der zweiten Zeile (für  $k = 1, ..., n$ ):

(I) 
$$
a_k = c_k + c_{-k}
$$

$$
a_k - 2c_k = -c_k + c_{-k}
$$

$$
(II) \t b_k = i(c_k - c_{-k})
$$

$$
ib_k = -c_k + c_{-k}
$$

Durch Gleichsetzen erhält man:

$$
a_k - 2c_k = ib_k
$$

$$
c_k = \frac{a_k - ib_k}{2}
$$

und für  $k = -n, ..., -1$  gilt nun die dritte Zeile der geschwungenen Klammer:

(I)  $a_{-k} = c_{-k} + c_k$  $a_{-k} - 2c_k = -c_k + c_{-k}$ (II)  $b_{-k} = i(c_{-k} - c_k)$  $-i b_{-k} = -c_k + c_{-k}$ 

gleichsetzen:

$$
a_{-k} - 2c_k = -ib_{-k}
$$

$$
c_k = \frac{a_{-k} + ib_{-k}}{2}
$$

#### **Beispiel:**

Das trigonometrische Polynom lautet:

$$
p(x) = \sum_{\substack{k=-N\\k\neq 0}}^N \frac{i^k}{k^2} e^{ikx}, \qquad x \in \mathbb{R}
$$

Aus  $k \neq 0$  folgt  $a_0 = 0$ , des Weiteren ist

$$
a_k = c_k + c_{-k}
$$

$$
= \frac{i^k}{k^2} + \frac{(-i)^k}{k^2} = \frac{i^k}{k^2} (1 + (-1)^k)
$$

Daraus folgt: Für ungerade k ist  $(-1)^k = -1$ , wodurch sowohl der Inhalt der gesamten Klammer als auch  $a_k$  den Wert 0 annimmt. Für  $b_k$  gilt:

$$
b_k = i(c_k - c_{-k})
$$

$$
= i\left(\frac{i^k}{k^2} - \frac{(-i)^k}{k^2}\right) = \frac{i^{k+1}}{k^2}(1 - (-1)^k)
$$

Hier wird  $k + 1$  statt k als Exponent verwendet, da der Inhalt der Klammer mit i multipliziert wird. Analog zu  $a_k$  wird  $b_k = 0$  für gerade k.

Somit ist hier die Betrachtung der Fälle, in denen die Koeffizienten nicht gleich 0 werden (also für gerade  $k$  bei  $a_k$  und ungerade  $k$  bei  $b_k$ ), interessanter. Durch die Verwendung von  $2l$  bzw.  $2l + 1$  erhält man so nur gerade bzw. ungerade Werte.

$$
a_{2l} = \frac{i^{2l}}{(2l)^2} (1 + (-1)^{2l}) = \frac{(-1)^l}{2l^2}
$$

$$
b_{2l-1} = \frac{i^{2l}}{(1-2l)^2} (1 - (-1)^{2l-1}) = \frac{2(-1)^l}{(2l-1)^2}
$$

für  $l \in \mathbb{N}$ . Für ein gerades  $N = 2L$  lautet die reelle Form des trigonometrischen Polynoms:

$$
p(x) = \sum_{l=1}^{L} (-1)^{l} \left[ \frac{1}{2l^{2}} \cos(2lx) + \frac{2}{(2l-1)^{2}} \sin(2l-1)x \right]
$$

für  $x \in \mathbb{R}$ . Das ganze trigonometrische Polynom ist in diesem Fall reell, da alle Koeffizienten reell sind.

An der reellen Darstellung der trigonometrischen Polynome wird deutlich, dass diese periodische Funktionen mit der Periode  $2\pi$  sind, also gilt:

$$
p(x+2\pi)=p(x)
$$

Selbstverständlich lässt sich die gesamte Fourier-Analyse auch mit jeder anderen Periode anstatt  $2\pi$  aufschreiben

Die Menge der trigonometrischen Polynome werde ich mit T bezeichnen. T ist ein Vektorraum mit unendlichen Dimensionen. Er ist die Menge aller Linearkombinationen von trigonometrischen Monomen, welche als Bausteine der trigonometrischen Polynome bezeichnet werden können. Wenn ich mich auf trigonometrische Polynome vom Grad höchstens n einschränken möchte, bezeichne ich den entsprechenden Unterraum einfach mit  $T_n$ .

#### 3.6 Approximation im quadratischen Mittel

Durch endliche trigonometrische Polynome lassen sich also Funktionen approximieren. Hier kommt jedoch durch die Reihenbildung ein Grenzwert ins Spiel, somit stellt sich die Frage: Wie gut funktioniert diese Approximation? Da die trigonometrischen Polynome einen Vektorraum bilden, liegt es nahe, hier die Norm oder ein Skalarprodukt zu verwenden. Die beste Approximation an einen Vektor aus einem gegebenen Unterraum erhält man durch ein Lot von dem Vektor auf diesen Unterraum. Aus diesen Überlegungen definiere ich ein Skalarprodukt auf T:

$$
\langle p, q \rangle = \int_{-\pi}^{\pi} p(x) \overline{q(x)} \, dx
$$

Da alle Funktionen aus T  $2\pi$ -periodisch sind, ist es ausreichend, über das Intervall  $(-\pi, \pi)$  zu integrieren.

Dieses Skalarprodukt wird L<sup>2</sup>-Skalarprodukt genannt. Die trigonometrischen Monome weisen beim Integrieren und somit auch bezüglich dieses Skalarprodukts eine besondere Eigenschaft auf. Dies lässt sich durch die Berechnung des Skalarprodukts über zwei trigonometrische Monome zeigen:

$$
\langle e^{ijx}, e^{ikx} \rangle = \int_{-\pi}^{\pi} e^{i(j-k)x} dx \quad , \quad j, k \in \mathbb{Z}
$$

$$
= \begin{cases} \int_{-\pi}^{\pi} 1 \, dx & j = k \\ \left[ \frac{i}{j-k} e^{i(j-k)x} \right]_{-\pi}^{\pi} = 0 & j \neq k \end{cases}
$$

Im zweiten Fall ( $j \neq k$ ) ist das Ergebnis 0, da die Exponentialfunktion  $e^{i(j-k)x}$  eine Periode von  $2\pi$  aufweist und man durch  $2\pi (j - k)$  ein ganzzahliges Vielfaches von  $2\pi$  erhält (denn  $j, k \in \mathbb{Z}$ ). Auch der Grund für die Verwendung des Intervalls  $[-\pi, \pi]$  liegt in der Periode der betrachteten Exponentialfunktion. Stattdessen könnte natürlich auch jedes andere beliebige Intervall der Form  $[c, c + 2\pi]$  verwendet werden.

Aus der Erkenntnis der oben angeführten Berechnungen lässt sich nun schließen, dass die trigonometrischen Monome, aus denen die trigonometrischen Polynome aufgebaut sind, paarweise orthogonal sind. Die Funktionen

$$
\varphi_k(x) = \frac{1}{\sqrt{2\pi}} e^{ikx}, \qquad x \in \mathbb{R}, k \in \mathbb{Z}
$$

bilden also eine Orthonormalbasis auf *T*. Das bedeutet:

$$
\langle \varphi_k, \varphi_j \rangle = \left\{ \begin{matrix} 1, & j=k \\ 0, & j \neq k \end{matrix} \right.
$$

**Anmerkung:** der Vorfaktor  $\frac{1}{\sqrt{2\pi}}$  der Funktionen kommt zustande, da alle Vektoren einer Orthonormalbasis Einheitsvektoren sind. Um diesen zu erhalten, teilt man den Vektor durch den Betrag seiner Norm. Diese erhält man so:

$$
|e^{ikx}| = \sqrt{(e^{ikx}, e^{ikx})} = \sqrt{\int_{-\pi}^{\pi} e^{i(k-k)x} dx} = \sqrt{\int_{-\pi}^{\pi} e^{0} dx} = \sqrt{\int_{-\pi}^{\pi} 1 dx} = \sqrt{[x]_{-\pi}^{\pi}}
$$

$$
= \sqrt{\pi - (-\pi)} = \sqrt{2\pi}
$$

Entsprechende Orthogonalitätsrelationen erhält man auch bei der Berechnung des  $L^2$ -Skalarprodukts der reellwertigen trigonometrischen Funktionen:

$$
\sqrt{\frac{2}{\pi}} \sin kx , \quad \sqrt{\frac{2}{\pi}} \cos kx , \quad k \in \mathbb{N}
$$

Es gilt hier:

$$
\frac{2}{\pi} \int_{0}^{\pi} \sin jx \sin kx \, dx
$$

$$
= \frac{2}{\pi} \int_{0}^{\pi} \cos jx \cos kx \, dx = \begin{cases} 1, & j=k\\ 0, & j \neq k \end{cases}
$$
  

$$
\frac{2}{\pi} \int_{0}^{\pi} \sin jx \cos kx \, dx = 0, \quad j, k \in \mathbb{N}.
$$

Bei der Kosinus-Funktion ist auch *j* oder  $k = 0$  zulässig.

Die mit dem  $L^2$ -Skalarprodukt verbundene Norm wird  $L^2$ -Norm genannt. Diese lautet:

$$
||p||_{L^{2}} = (\langle p, p \rangle)^{\frac{1}{2}} = \left(\int_{-\pi}^{\pi} |p(x)|^{2} dx\right)^{\frac{1}{2}}
$$

Wie schon in 3.2.7 erläutert, wird die Norm auch zur Bestimmung des Abstands zwischen zwei Vektoren verwendet. Durch die Norm der Differenz von zwei trigonometrischen Polynomen *p* und *q* bestimmt man also deren Abstand zueinander.

$$
||p - q||_{L^2} = \left(\int_{-\pi}^{\pi} |p(x) - q(x)|^2 dx\right)^{\frac{1}{2}}
$$

Dieser wird Abstand im quadratischen Mittel genannt**.** Auffällig ist, dass das Quadrat eine wichtige Rolle zu spielen scheint. Bei der Approximation von Funktionen durch trigonometrische Polynome wird also der Abstand im quadratischen Mittel klein.

Wie im vorherigen Abschnitt postuliert wurde, ist das Fourierpolynom einer Funktion die beste Approximation. Um dies zu beweisen, betrachtet man den Abstand einer Funktion  $f \in L^2(-\pi, \pi)^2$  zu einem trigonometrischen Polynom vom Grad *n* 

$$
q = \sum_{k=-n}^{n} q_k \varphi_k \in T_n
$$

mit Koeffizienten  $q_k \in \mathbb{C}$ . Durch die Berücksichtigung der Orthogonalitätsrelationen der Funktionen  $\varphi_k$  erhält man:

$$
\|f - q\|^2_{L^2}
$$

-

<sup>&</sup>lt;sup>2</sup>  $L^2(-\pi,\pi)$  ist der Raum der quadratintegrierbaren Funktionen auf  $(-\pi,\pi)$ , siehe dazu T. Arens u.a.: Mathematik, S. 1039

$$
= \langle f - q, f - q \rangle
$$
  

$$
= \langle f, f \rangle - 2 \operatorname{Re} \langle f, q \rangle + \langle q, q \rangle
$$
  

$$
= \langle f, f \rangle - 2 \operatorname{Re} \langle f, \sum_{k=-n}^{n} q_k \varphi_k \rangle + \langle \sum_{k=-n}^{n} q_k \varphi_k, \sum_{k=-n}^{n} q_k \varphi_k \rangle
$$
  

$$
= ||f||_{L^2} - 2 \operatorname{Re} \sum_{k=-n}^{n} \overline{q_k} \langle f, \varphi_k \rangle + \sum_{k=-n}^{n} |q_k|^2
$$

Beim nächsten Schritt wird ausgenutzt, dass

$$
|q_k - \langle f, \varphi_k \rangle|^2
$$
  
=  $(q_k - \langle f, \varphi_k \rangle) \overline{(q_k - \langle f, \varphi_k \rangle)}$   
=  $|q_k|^2 - q_k \overline{\langle f, \varphi_k \rangle} - \overline{q_k} \langle f, \varphi_k \rangle + |\langle f, \varphi_k \rangle|^2$   
=  $|q_k|^2 - 2 \text{ Re } (\overline{q_k} \langle f, \varphi_k \rangle) + |\langle f, \varphi_k \rangle|^2$ .

Somit folgt:

$$
||f - q||^{2}_{L^{2}} = ||f||^{2}_{L^{2}} - \sum_{k=-n}^{n} |\langle f, \varphi_{k} \rangle|^{2} + \sum_{k=-n}^{n} |q_{k} - \langle f, \varphi_{k} \rangle|^{2}
$$

Bei der Betrachtung dieses Ergebnisses fällt auf, dass die ersten beiden Terme nicht von dem trigonometrischen Polynom *q*, sondern nur von *f* abhängen. Da der dritte Term eine Summe von Quadraten ist, wird dieser sicherlich nicht negativ. Die Frage, durch welches trigonometrische Polynom der Abstand zu *f* im quadratischen Mittel minimiert wird, ist also relativ einfach zu beantworten. Denn dies ist der Fall, wenn der dritte Term zu null wird. Dies wiederum tritt ein, wenn

$$
q_k = \langle f, \varphi_k \rangle, \qquad k = -n, \dots, n.
$$

Das trigonometrische Polynom, auf das diese Eigenschaft zutrifft, hat einen speziellen Namen. Das Fourierpolynom  $p_n$ vom Grad *n* zu einer Funktion  $f \in L^2(-\pi,\pi)$  ist definiert als:

$$
p_n(x) = \sum_{k=-n}^n c_k e^{ikx}, \quad x \in \mathbb{R},
$$

mit den Fourierkoeffizienten

$$
c_k = \frac{1}{2\pi} \int_{-\pi}^{\pi} f(x) e^{-ikx} dx.
$$

Um die Fourierkoeffizienten  $c_k$  zu beweisen, wird anfangs ganz allgemein die Periodendauer T verwendet.

$$
c_k = \frac{1}{T} \int_{-T/2}^{T/2} f(x) \, e^{-ikx} \, dx
$$

Im nächsten Schritt wird die anzunähernde Funktion  $f(x)$  durch das Fourierpolynom  $p_n(x)$ ersetzt.

$$
c_k = \frac{1}{T} \int_{-T/2}^{T/2} (\sum_{m=-n}^{n} c_m e^{imx}) e^{-ikx} dx
$$

Aufgrund der auftretenden Konvergenz ist das Vertauschen von Summation und Integration erlaubt:

$$
c_k = \frac{1}{T} \sum_{m=-n}^{n} c_m \int_{-T/2}^{T/2} e^{imx} e^{-ikx} dx
$$

Im nächsten Schritt wird ausschließlich das Integral betrachtet:

$$
= \int_{-T/2}^{T/2} e^{i(m-k)x} dx
$$
  

$$
= \int_{-T/2}^{T/2} \cos((m-k)x) + i \sin((m-k)x) dx
$$
  

$$
= T\delta_{km} = \begin{cases} T & m = k \\ 0 & m \neq k \end{cases}
$$

Das kleine Delta  $\delta$  wird ebenso wie das große verwendet, um eine Differenz, in diesem Fall zwischen  $k$  und  $m$ , auszudrücken. Diese ist hier von großer Bedeutung, da man zwei Fälle unterscheidet.

 $m = k$ 

$$
= \int_{-T/2}^{T/2} \cos(0 \ x) + i \sin(0 \ x) \, dx
$$

$$
= \int_{-T/2}^{T/2} 1 + 0 \, dx
$$

$$
= \frac{T}{2} - \left(-\frac{T}{2}\right) = T
$$

und  $m \neq k$ :

$$
= \int_{-T/2}^{T/2} \cos((m-k)x) + i \sin((m-k)x) dx
$$

In diesem Fall nimmt das Integral den Wert 0 an, da das Integral von Sinus bzw. Kosinus über eine volle Periodenlänge verschwindet. Der einzige Term, der übrig bleibt und somit relevant ist, ist der, bei dem  $m=k$  ist.

$$
c_k=c_k
$$

Die Fourierkoeffizienten sind somit bewiesen. Da im Fourierpolynom die trigonometrischen Funktionen verwendet werden, kann  $T$  durch  $2\pi$  ersetzt werden.

$$
c_k = \frac{1}{2\pi} \int_{-\pi}^{\pi} f(x) e^{-ikx} dx
$$

Wie schon festgestellt, ist das Fourierpolynom das eindeutig bestimmte trigonometrische Polynom aus  $T_n$ , das f im quadratischen Mittel am besten approxomiert.

## **3.7 Berechnung der Entwicklungskoeffizienten**

Für reelle Funktionen bietet es sich natürlich an, die reelle Darstellung des trigonometrischen Polynoms zu verwenden:

$$
p(x) = a_0 + \sum_{k=1}^{n} [a_k \cos(kx) + b_k \sin(kx)]
$$

In diesem Fall ist auch die Berechnung der reellen Koeffizienten interessant. Aus den in 3.5 hergeleiteten Definitionen für  $a_0$ ,  $a_k$  und  $b_k$  und unter Berücksichtigung, dass für die Fourierkoeffizienten gilt:  $\overline{c_k} = c_{-k}$ , erhält man:

$$
a_0 = c_0 = \frac{1}{2\pi} \int_{-\pi}^{\pi} f(x) e^{-i0x} dx = \frac{1}{2\pi} \int_{-\pi}^{\pi} f(x) dx
$$
  
\n
$$
a_k = c_k + c_{-k} = \frac{1}{2\pi} \int_{-\pi}^{\pi} f(x) e^{-ikx} dx + \frac{1}{2\pi} \int_{-\pi}^{\pi} f(x) e^{-ikx} dx
$$
  
\n
$$
= \frac{1}{2\pi} \int_{-\pi}^{\pi} f(x) e^{-ikx} + f(x) e^{ikx} dx
$$
  
\n
$$
= \frac{1}{2\pi} \int_{-\pi}^{\pi} f(x) (e^{-ikx} + e^{ikx}) dx
$$
  
\n
$$
= \frac{1}{2\pi} \int_{-\pi}^{\pi} f(x) (\cos kx - i \sin kx + \cos kx + i \sin kx) dx
$$
  
\n
$$
= \frac{1}{2\pi} \int_{-\pi}^{\pi} f(x) 2 \cos kx dx
$$
  
\n
$$
= \frac{1}{\pi} \int_{-\pi}^{\pi} f(x) \cos kx dx
$$

$$
b_k = i(c_k - c_{-k}) = i \left(\frac{1}{2\pi} \int_{-\pi}^{\pi} f(x) e^{-ikx} dx - \frac{1}{2\pi} \int_{-\pi}^{\pi} f(x) e^{-ikx} dx\right)
$$
  
\n
$$
= i \left(\frac{1}{2\pi} \int_{-\pi}^{\pi} f(x) e^{-ikx} - f(x) e^{ikx} dx\right)
$$
  
\n
$$
= i \left(\frac{1}{2\pi} \int_{-\pi}^{\pi} f(x) \left(\cos kx - i \sin kx - (\cos kx + i \sin kx) dx\right)\right)
$$
  
\n
$$
= i \left(\frac{1}{2\pi} \int_{-\pi}^{\pi} f(x) \left(-2 i \sin(kx)\right) dx\right)
$$
  
\n
$$
= \frac{1}{\pi} \int_{-\pi}^{\pi} f(x) \sin(kx) dx
$$

Aus diesen Feststellungen folgt insbesondere, dass das Fourierpolynom zu einer reellwertigen Funktion *f* auch selbst reellwertig ist.

Bei Berechnungen von Beispielen, wie auch in Kapitel 4 auffallen wird, treten oft bestimmte Symmetrieeigenschaften auf, die bei der Berechnung der Fouierpolynome hilfreich sein können. Hier unterscheidet man gerade und ungerade Funktionen, zu denen die Grundlagen in 3.2.3 ausgeführt wurden. Zuerst wird der Fall, dass eine Funktion *f* ungerade ist, betrachtet. Da die Kosinus-Funktion gerade ist, erhält man für  $a_k$ :

$$
a_k = \frac{1}{\pi} \int_{-\pi}^{\pi} f(x) \cos(kx) dx
$$
  
\n
$$
= \frac{1}{\pi} \int_{-\pi}^{0} f(x) \cos(kx) dx + \frac{1}{\pi} \int_{0}^{\pi} f(x) \cos(kx) dx
$$
  
\n
$$
= \frac{1}{\pi} \int_{0}^{\pi} f(-x) \cos(-kx) dx + \frac{1}{\pi} \int_{0}^{\pi} f(x) \cos(kx) dx
$$
  
\n
$$
= \frac{1}{\pi} \int_{0}^{\pi} (f(-x) + f(x)) \cos(-kx) dx
$$
  
\n
$$
= 0 \qquad k = 1, 2, 3, ...
$$

Analog dazu erhält man für  $a_0 = 0$  und für  $b_k$ :

$$
b_k = \frac{1}{\pi} \int_{-\pi}^{\pi} f(x) \sin(kx) \, dx
$$

$$
= \frac{2}{\pi} \int_{0}^{\pi} f(x) \sin(kx) \, dx \qquad k = 1, 2, 3, \dots
$$

Diese Vereinfachung ist aufgrund des Verhaltens zweier ungeraden Funktionen bei der Multiplikation (s. 3.2.3) möglich.

Daraus folgt, dass alle Fourierpolynome zu einer ungeraden Funktion immer selbst ungerade sind. Umgekehrt gilt für gerade Funktionen für  $k = 1,2,3,...$ :

$$
a_0 = \frac{1}{\pi} \int_0^{\pi} f(x) dx
$$

$$
a_k = \frac{2}{\pi} \int_0^{\pi} f(x) \cos(kx) dx
$$

$$
b_k = 0
$$

Die Fourierpolynome einer geraden Funktion sind also ebenfalls gerade.

## **4. Bestimmen der trigonometrischen Polynome für drei Beispielfunktionen**

Da man nun fähig ist, die Koeffizienten und somit das trigonometrische Polynom einer Funktionen zu bestimmen, wird dies im folgenden Teil für drei klassische, reelle Beispiele ausgeführt.

## **4.1 Rechteckschwingung**

#### **4.1.1 Trigonometrisches Polynom**

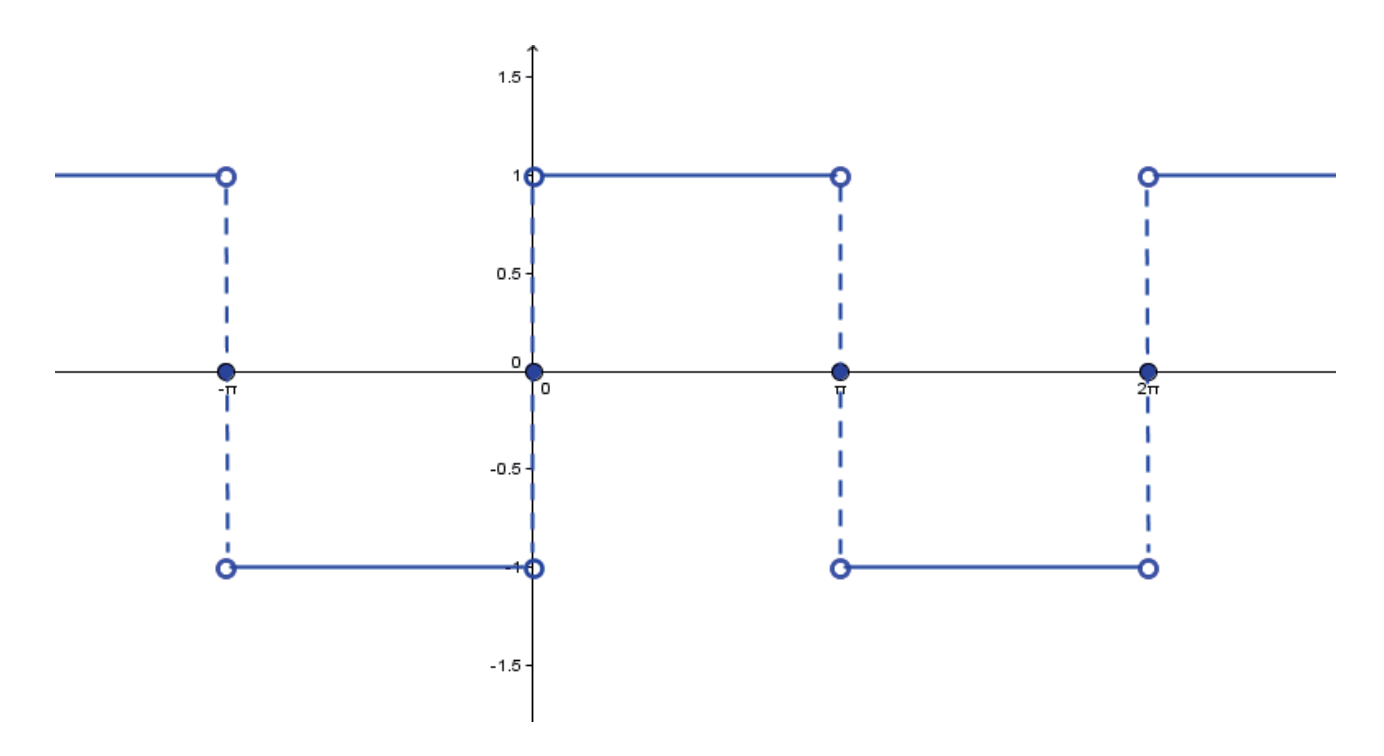

**Abbildung 8** Graph der Rechteckschwingung

Rechtecksignale stellen die Grundlage der digitalen Signalverarbeitung dar und finden unter anderem Anwendung in Prozessoren, Sensoren und Synthesizern.

Vom Graph der Funktion (hier mit einer Amplitude von 1) ist abzulesen:

$$
f(x) = \begin{cases} -1 & -\pi < x < 0\\ 0 & x = -\pi, 0, \pi\\ 1 & 0 < x < \pi \end{cases}
$$

Da die Funktion ungerade ist, werden  $a_0$  und  $a_k$  gleich 0 und man kann sich so auf die Berechnung von  $b_k$  beschränken.

$$
b_k = \frac{2}{\pi} \int_{0}^{\pi} f(x) \sin(kx) \, dx
$$

Beim nächsten Schritt integriert man. Das Integral von  $sin(kx)$  erhält man durch die Eingabe in einen Integralrechner:

$$
f(x) = \sin(kx)
$$

$$
F(x) = \frac{-\cos(kx)}{k}
$$

Die Stammfunktion der Rechteckschwingung im Intervall des Integrals lautet  $F(x) = 1$  und hat somit keinen Einfluss beim Integrieren.

Nach dem Integrieren erhält man:

$$
b_k = \frac{2}{\pi} \left( \frac{1}{k} - \frac{\cos k\pi}{k} \right)
$$

Nun unterscheidet man zwei Fälle:

$$
b_k = \begin{cases} 0 & k \text{ grade} \\ \frac{4}{\pi k} & k \text{ ungerade} \end{cases}
$$

Für gerade  $k$  nimmt  $b_k$  den Wert 0 an. Da also im trigonometrischen Polynom nur ungerade  $k$ von Bedeutung sind, werden gerade  $k$  durch den Term  $2k - 1$  ausgeschlossen. Daraus ergibt sich das Polynom der Rechteckschwingung:

$$
f(x) = \frac{4}{\pi} \sum_{k=1}^{\infty} \frac{\sin((2k-1)x)}{2k-1}
$$

Um das Polynom noch ein wenig allgemeiner zu formulieren, besteht bei allen Beispielen die Möglichkeit, eine veränderliche Amplitude  $\alpha$  einzubringen:

$$
f(x) = \frac{4a}{\pi} \sum_{k=1}^{\infty} \frac{\sin((2k-1)x)}{2k-1}
$$

Für die Graphiken der Approximationen der gewünschten Funktionen wurden jeweils mit *GeoGebra* ein Applet erstellt, bei dem man den Faktor *k* bis zu  $k = 25$  beliebig verändern kann.

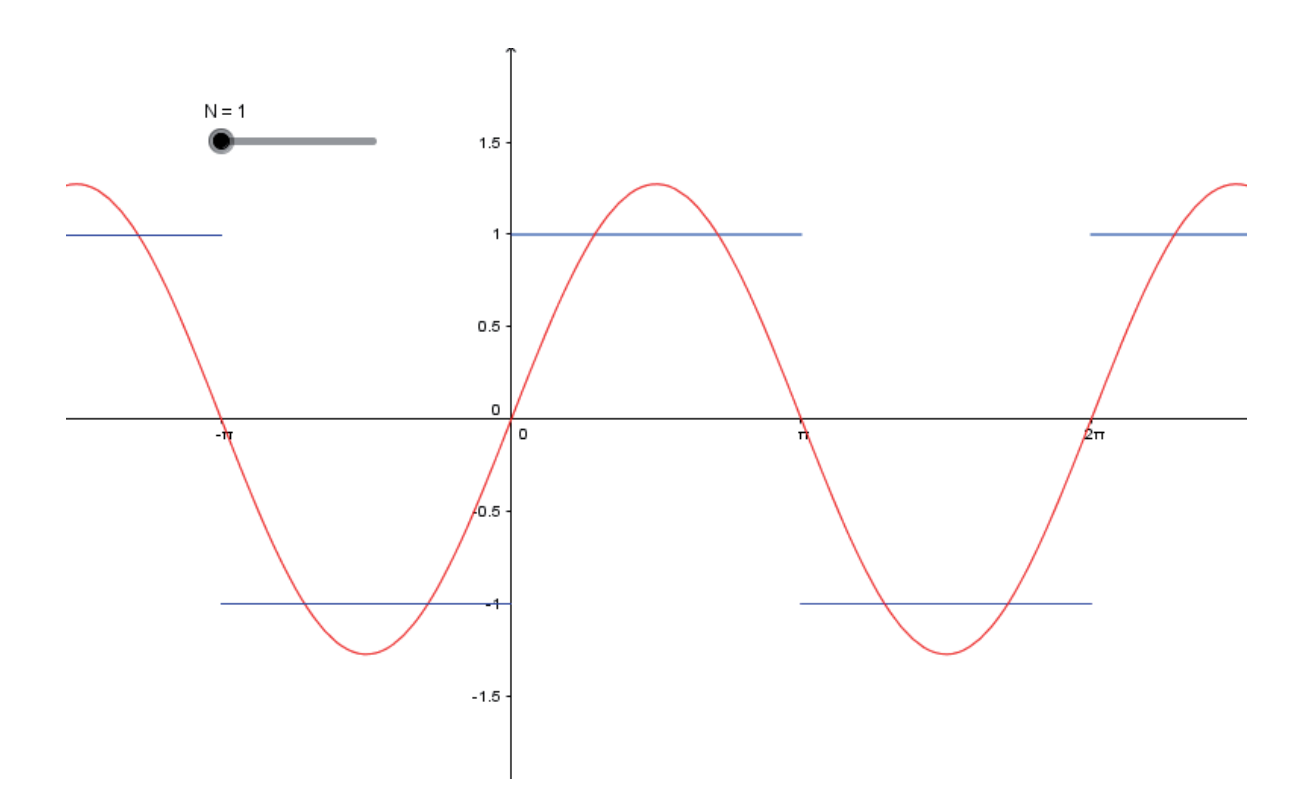

#### **Abbildung 6:** Annäherung mit  $k = 1$

Bei  $k = 1$  erhält man eine einfache Sinuskurve.

**Anmerkung:** bei den Approximationen wurden die ausgefüllten/unausgefüllten Punkte der Übersichtligkeit wegen weggelassen.

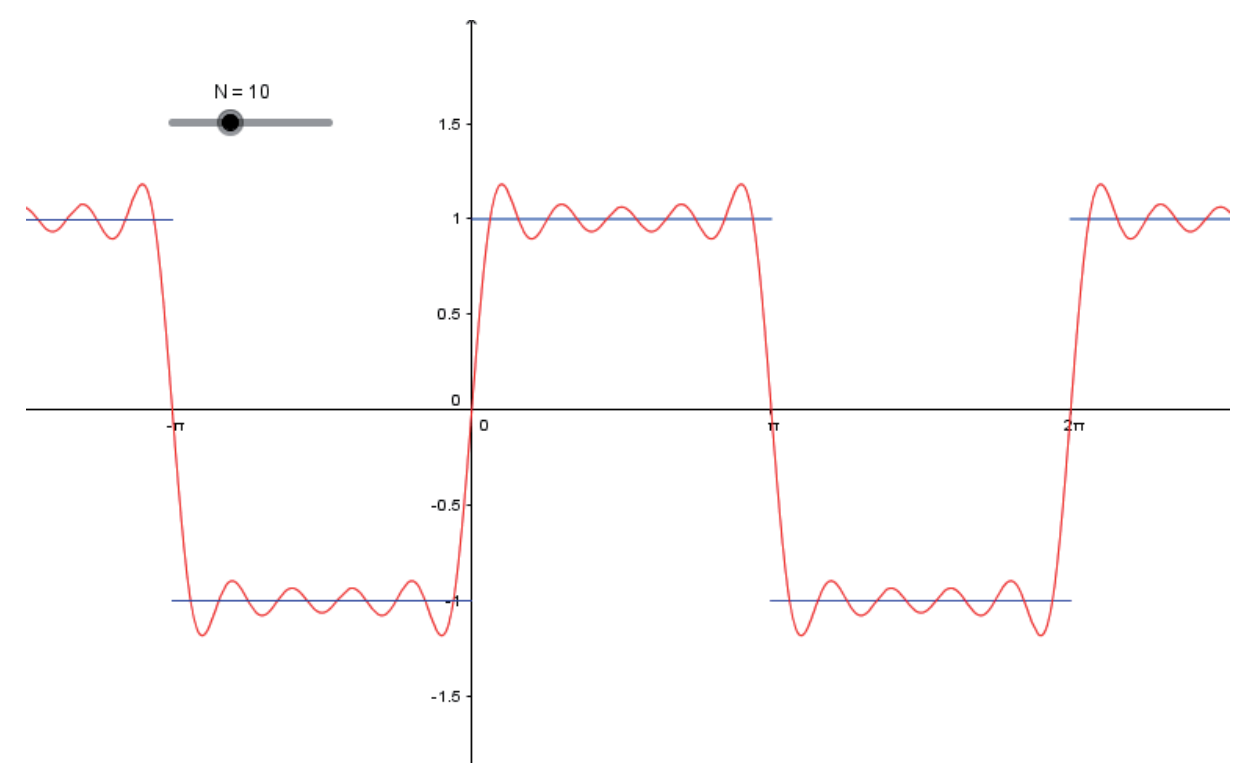

**Abbildung 7:** Annäherung mit  $k = 10$ 

Je größer  $k$ , desto besser ist die Annäherung (hier:  $k = 10$ ) an die Rechteckfunktion.

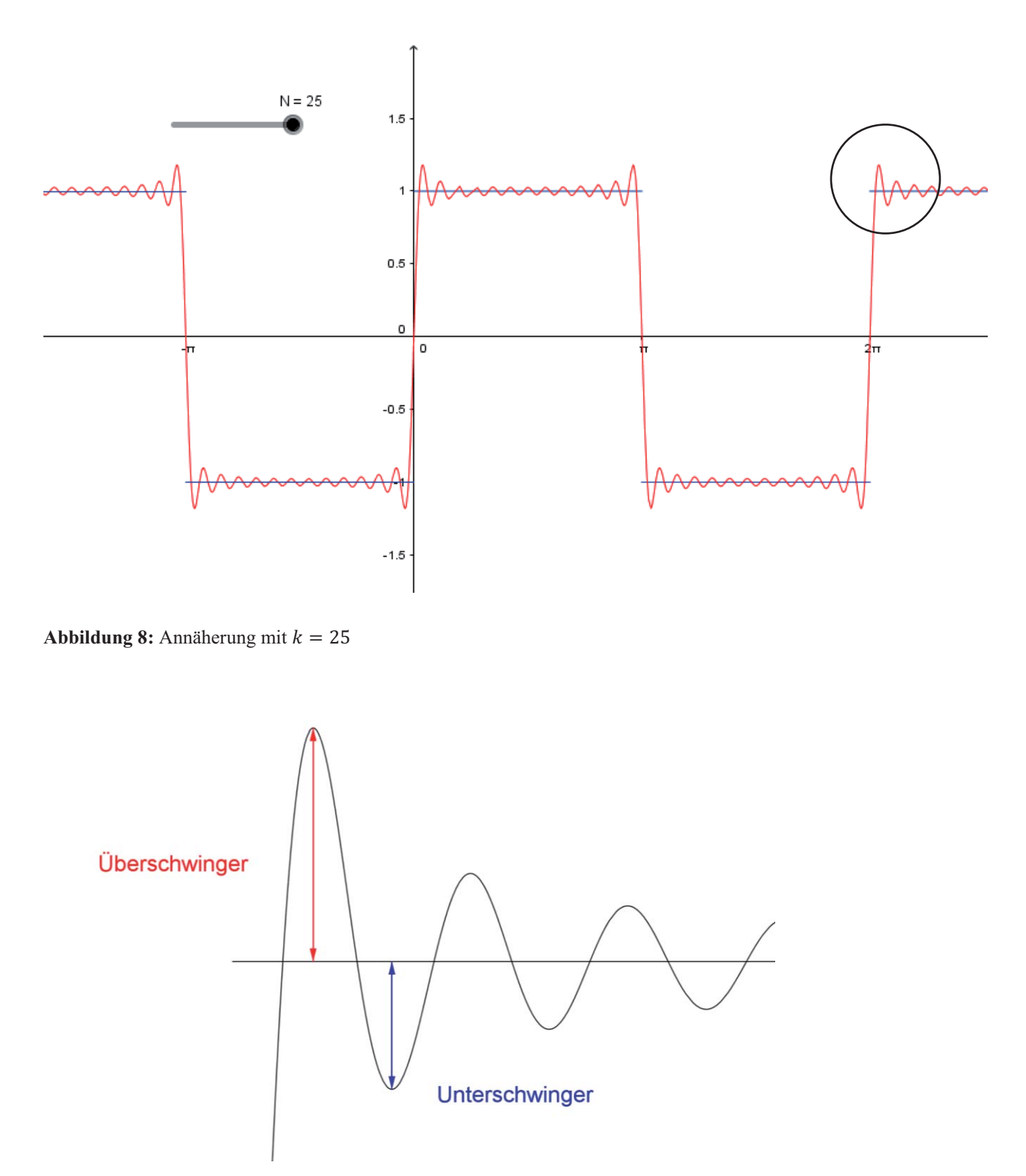

**Abbildung 9** Gibbs'sche Über- und Unterschwinger (Ausschnitt aus Abbildung 8)

#### **4.1.2 Gibbs'sches Phänomen**

Bei der Betrachtung der Annäherung der Rechteckfunktion durch das Polynom fallen Überund Unterschwinger auf. Diese treten in der Nähe von Unstetigkeitsstellen (s. Abbildung 8) auf und verschwinden selbst dann nicht, wenn man  $k$  weiter erhöht, also die Funktion durch weitere Summenglieder annähert. Dieser Effekt wird Gibbs'sches Phänomen<sup>3</sup> genannt. Erstaunlich ist, dass durch eine endliche Erhöhung von  $k$  zwar eine Verkleinerung des fehlerhaften Bereiches erzielt wird, die Amplitude der Über- und Unterschwinger sich jedoch nicht verändert. Die Auslenkung der Überschwinger beträgt hierbei etwa 9%<sup>4</sup> der Amplitude der gewünschten Funktion, bei den Unterschwingern beläuft sich dieser Anteil auf etwa 4,8%<sup>2</sup> (s. Abbildung 9). Auch bei der Signalverarbeitung tritt das Gibbs'sche Phänomen neben anderen Effekten auf, welche als Ringing bezeichnet werden. Beispielsweise findet man diese in der Medizin als sogenannte Trunkationsartefakte beim MRI (Magnet Resonance Imaging). Hier treten verschiedenförmige Streifen bei der Abbildung von Gewebegrenzflächen auf.

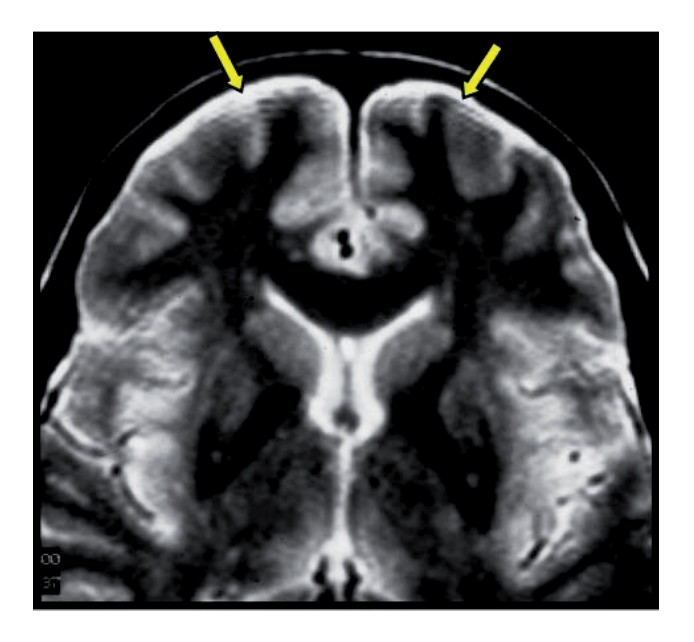

#### **Abbildung 10:** Trunkationsartefakte

Die durch die gelben Pfeile markierten, unerwünschten Linien beim MRI werden als Trunkationsartefakte bezeichnet.

 $\overline{a}$ <sup>3</sup>benannt nach Josiah Willard Gibbs (1839-1903), US-amerikanischer Physiker

<sup>&</sup>lt;sup>4</sup> die genaue Berechnung dieser Werte findet man in: Fouriertransformation für Fußgänger (Tilman Butz) in Kapitel 1.4 Gibbsches Phänomen (S.45)

#### 4.2 Kippschwingung (Sägezahnschwingung)

Die Kippschwingung spielt beispielsweise in der Elektrotechnik eine wichtige Rolle. In einer Monitor- oder Fernsehröhre wird mithilfe dieser Schwingung der Elektronenstrahl entlang einer Zeile geführt und dann am Ende nach vernachlässigbarer Zeit wieder zum Zeilenanfang zurückbewegt. Die schnelle Entladung eines Kondensators nach dem Aufladen mit konstantem Strom stellt hier eine Möglichkeit dar, eine Kippschwingung zu erzeugen. Auch in der Mechanik findet man diese Schwingungen wieder, ein Beispiel hierfür aus dem Alltag ist das Knarren beim Öffnen einer ungeschmierten Tür.

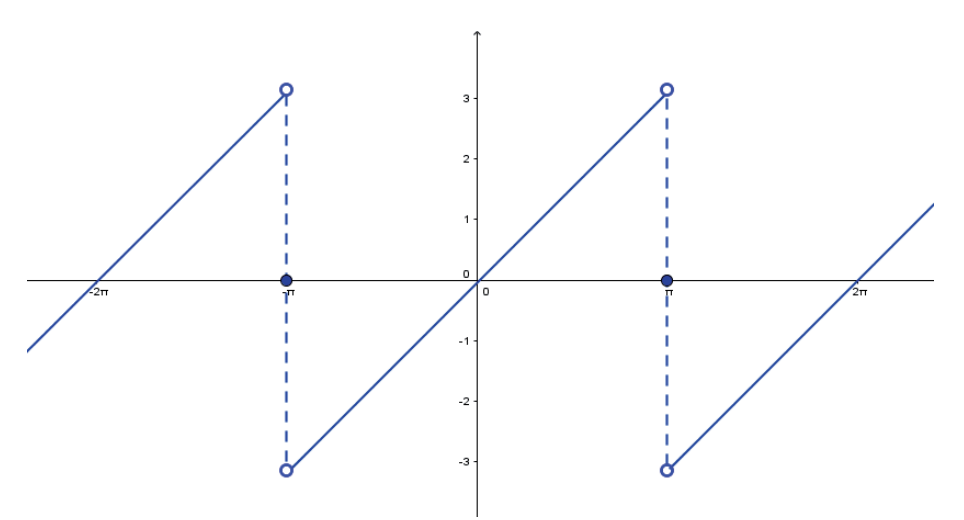

Abbildung 11: Graph der Kippschwingung

Auch hier werden die für die Kippschwingung charakteristischen Funktionswerte am Graphen abgelesen:

$$
f(x) = \begin{cases} x & -\pi < x < \pi \\ 0 & -\pi, \pi \end{cases}
$$

Wie die Rechteckschwingung ist auch diese Funktion ungerade, also berechnet man nur  $b_k$ nach einem ähnlichen Schema:

$$
b_k = \frac{2}{\pi} \int\limits_0^{\pi} x \sin(kx) \, dx
$$

Beim nächsten Schritt integriert man. Das Integral von  $x \sin(kx)$  erhält man wieder durch die Eingabe in einen Integralrechner:

$$
f(x) = x \sin(kx)
$$

$$
F(x) = \frac{\sin(kx) - kx \cos(kx)}{k^2}
$$

An der Obergrenze des Integrals  $(\pi)$  ergibt  $sin(kx)=0$ , auch an der Untergrenze nehmen  $sin(kx)$ , x und damit das ganze Integral den Wert 0 an.

Somit erhält man letztendlich:

$$
b_k = \frac{2}{\pi} \left( 0 - \frac{\pi \cos(k\pi)}{k} \right) = 2 \frac{(-1)^{k+1}}{k}
$$

Das Polynom der Kippschwingung lautet also:

$$
f(x) = 2\sum_{k=1}^{\infty} (-1)^{k+1} \frac{\sin(kx)}{k}
$$

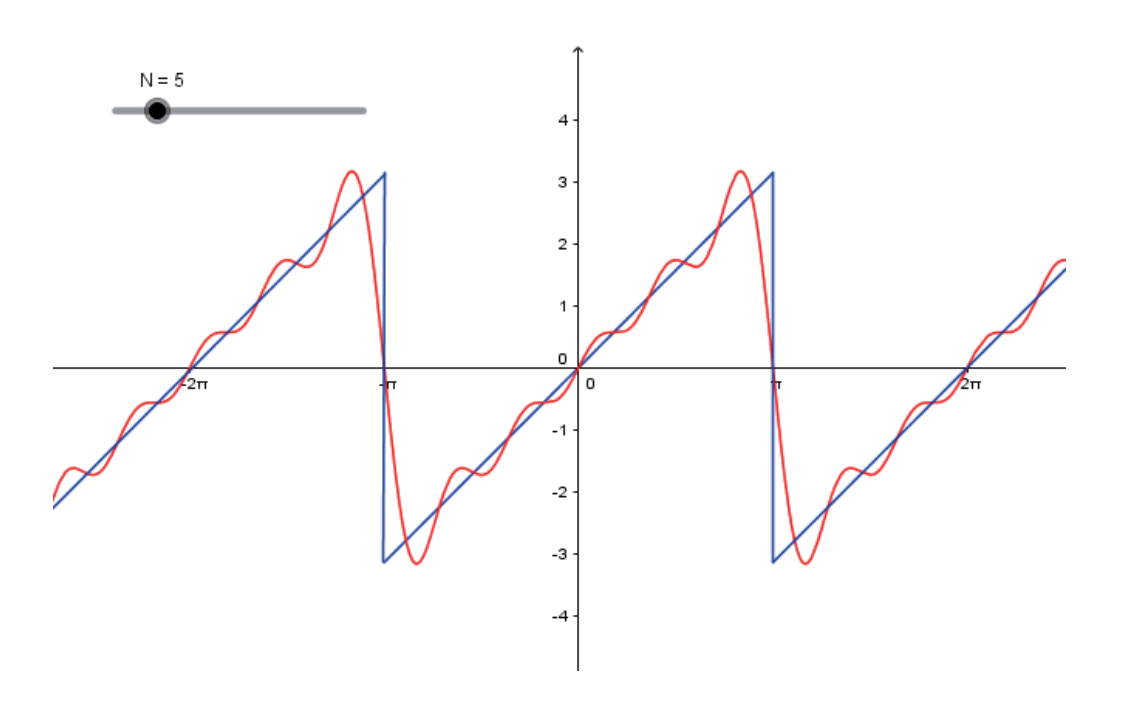

**Abbildung 12:** Annäherung mit  $k = 5$ 

Schon bei  $k = 5$  erkennt man die charakteristische Form der Kippschwingung.

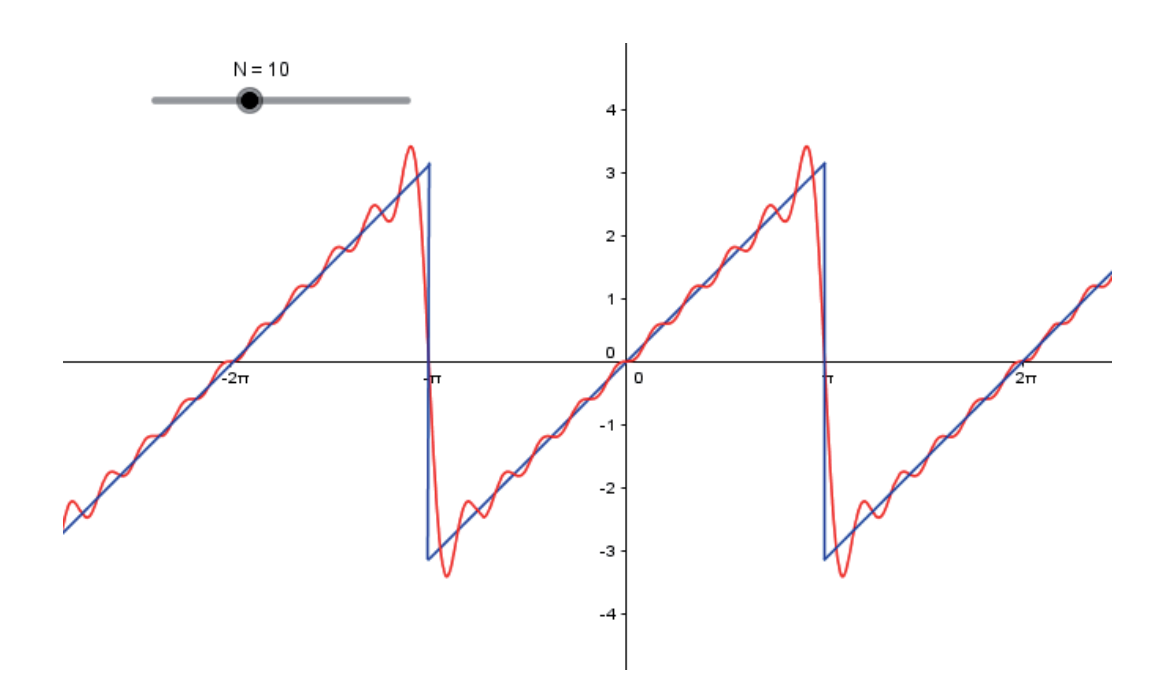

**Abbildung 13:** Annäherung mit  $k = 10$ 

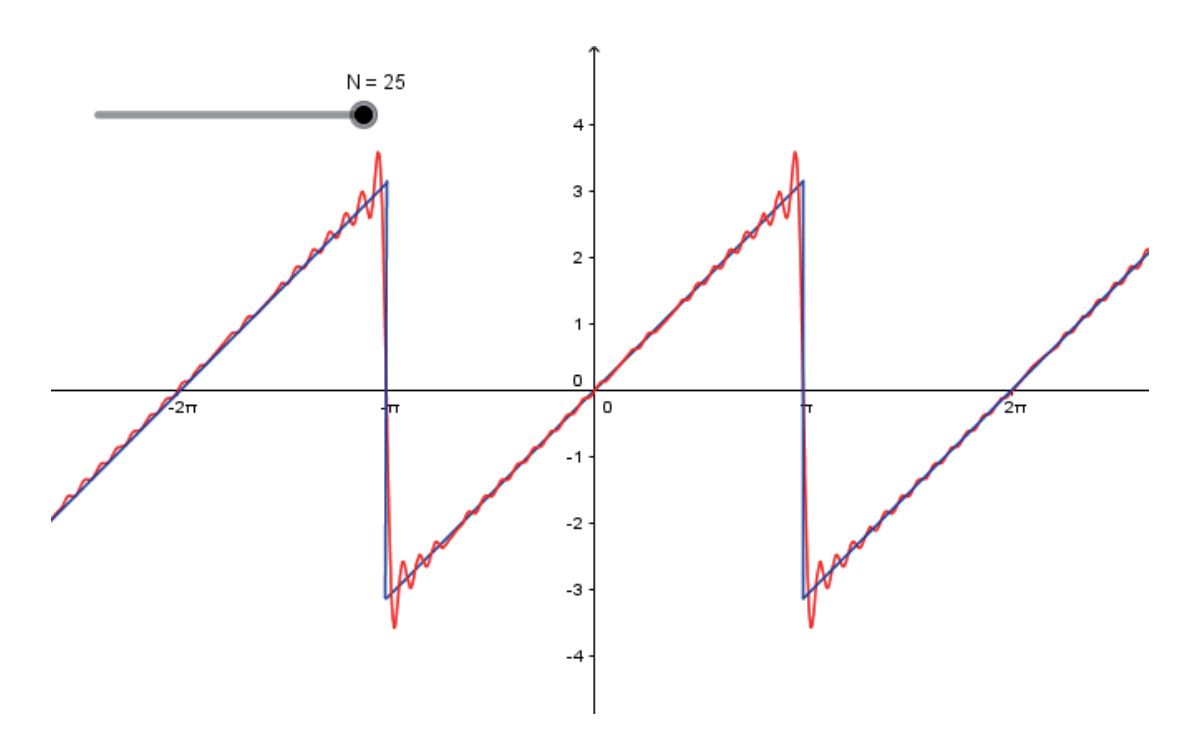

**Abbildung 14:** Annäherung mit  $k = 25$ 

Auch am Graph der angenäherten Kippschwingung ist das Gibbs'sche Phänomen gut zu sehen.

## **4.3 Dreieckschwingung**

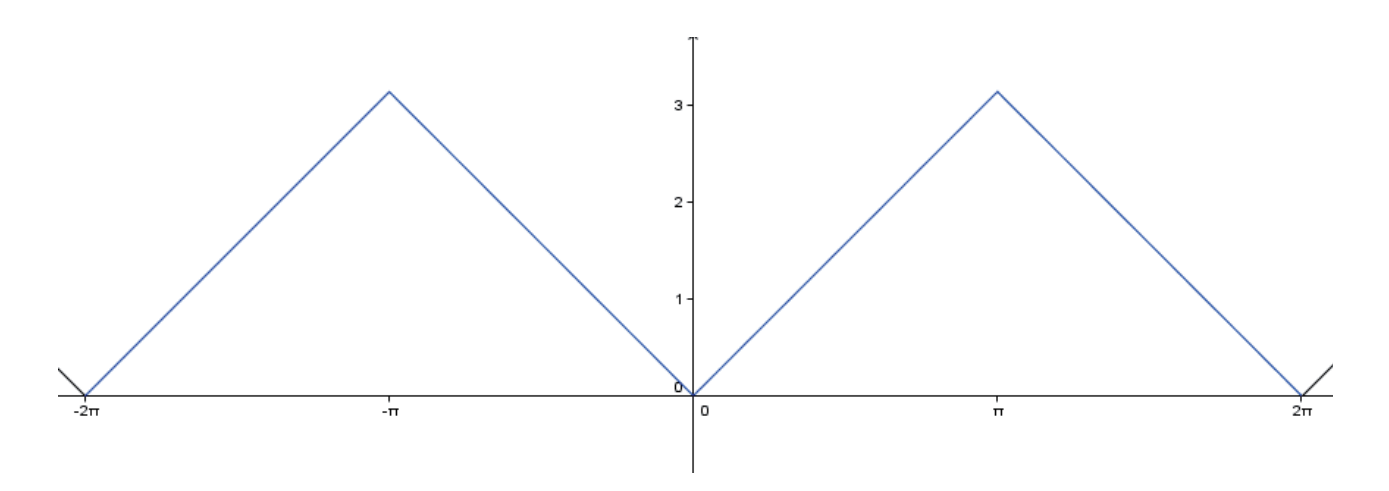

**Abbildung 15**: Graph der Dreieckschwingung Die Dreieckschwingung wird im Intervall  $[-\pi; \pi]$  durch  $f(x) = |x|$  definiert.

Aufgrund des geraden Charakters der Funktion werden hier  $a_0$  und  $a_k$  berechnet:

$$
a_0 = \frac{1}{2\pi} \int_{-\pi}^{\pi} f(x) \, dx = \frac{1}{2\pi} \int_{-\pi}^{\pi} |x| \, dx = \frac{1}{\pi} \int_{0}^{\pi} x \, dx = \frac{\pi}{2}
$$

$$
a_k = \frac{1}{\pi} \int_{-\pi}^{\pi} f(x) \cos(kx) dx = \frac{1}{\pi} \int_{-\pi}^{\pi} |x| \cos(kx) dx
$$

$$
= \frac{2}{\pi} \int_{0}^{\pi} x \cos(kx) dx
$$

Auch hier wird wieder ein Integralrechner verwendet.

$$
f(x) = x \cos(kx)
$$

$$
F(x) = \frac{kx \sin(kx) + \cos(kx)}{k^2}
$$

An der Obergrenze des bestimmten Integrals  $(\pi)$  nimmt  $sin(kx)$  den Wert 0 an. An der Untergrenze (0) nimmt  $kx \sin(kx)$  ebenfalls den Wert 0 an und  $cos(0)$  ergibt 1. Somit erhält man nach dem Integrieren:

$$
a_k = \frac{2}{\pi} \left( \frac{\cos(k\pi)}{k^2} - \frac{1}{k^2} \right)
$$

$$
\begin{cases} 0 & k \text{ grade} \\ \frac{-4}{\pi k^2} & k \text{ ungerade} \end{cases}
$$

Man erhält das Fourierpolynom:

$$
f(x) = \frac{\pi}{2} - \frac{4}{\pi} \sum_{k=1}^{\infty} \frac{\cos((2k-1)x)}{(2k-1)^2}
$$

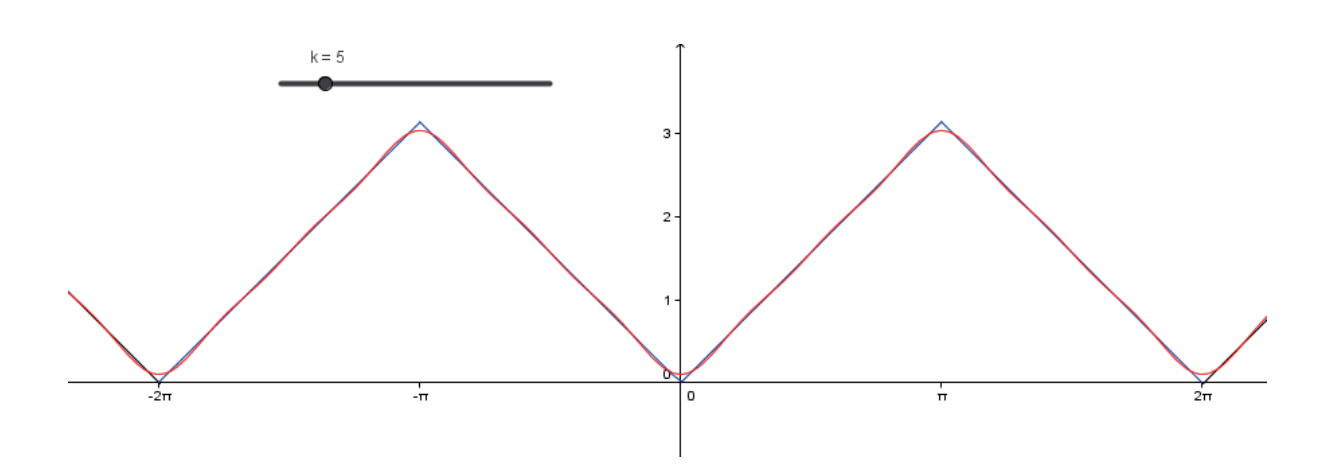

**Abbildung 16:** Annäherung mit  $k = 5$ 

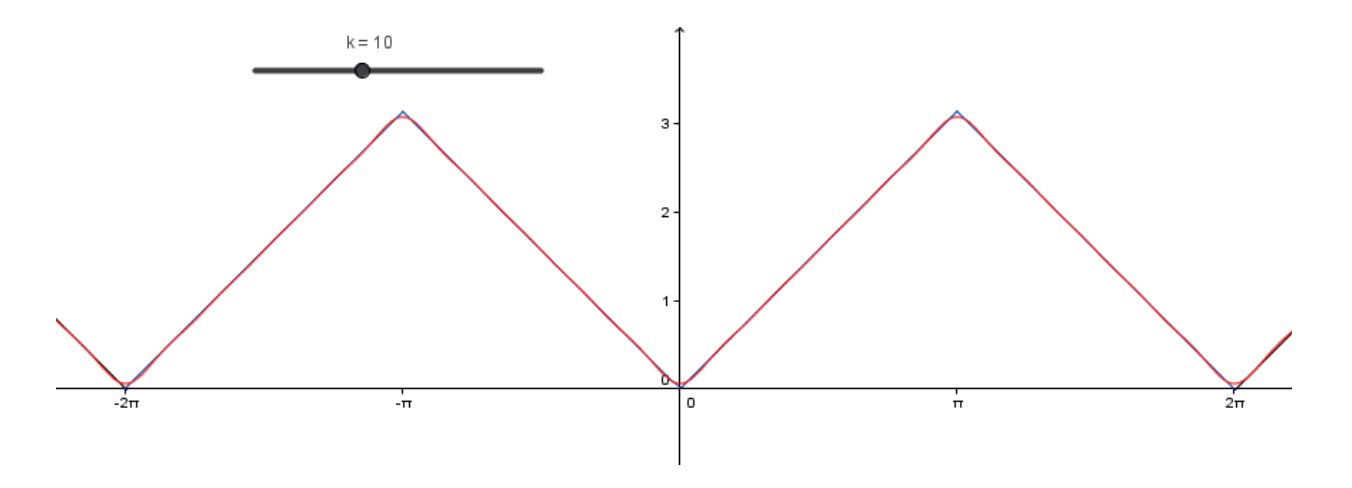

**Abbildung 17** Annäherung mit  $k = 10$ 

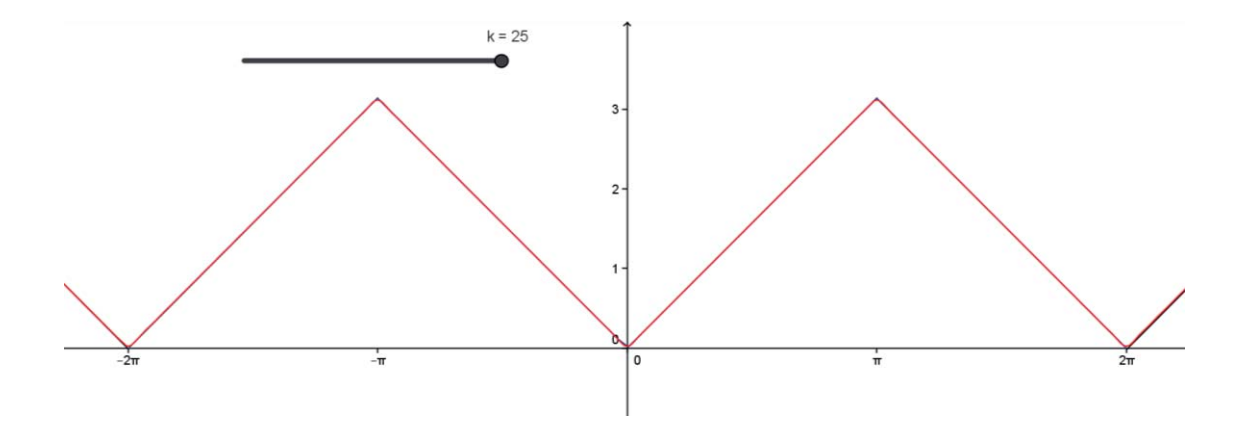

**Abbildung 18:** Annäherung mit  $k = 25$ 

Schon bei einer Annäherung mit  $k = 25$  wird die gewünschte Form des Graphs weitgehend erreicht. Hier tritt das Gibbs'sche Phänomen nicht auf, da keine Unstetigkeitsstellen vorhanden sind.

## **5. Anwendungen**

#### **5.1 Allgemeines und Fast Fourier Transform**

Wie schon die Berechnung der drei Beispiele (s. 4.2) zeigt, ist die Fourier-Analyse von hoher Relevanz für die Technik, die wir jeden Tag benutzen. Der Gedanke an die Akustik ist dabei nicht weit hergeholt, überraschenderweise findet man aber das Prinzip auch in der Bildverarbeitung und vielen anderen Gebieten unseres Alltags wieder. Da die Fourier-Analyse so viele Anwendungsgebiete aufweist, werden hier nur wenige wichtige aber auch erstaunliche Beispiele genannt. Die meisten Anwendungen der Fourier-Analyse basieren heutzutage auf der *Schnellen Fourier-Transformation* (engl. *Fast Fourier Transform*, abgekürzt *FFT*). Bereits 1805 kam eine Form des Algorithmus zur effizienten Berechnung der diskreten Fourier-Transformation durch *Carl Friedrich Gauß* auf. Der bekannteste FFT-Algorithmus wurde jedoch erst 1965 von *James Cooley* und *John W. Tukey* veröffentlicht. Beispielsweise lassen sich in der Numerik Polynom-Multiplikationen durch die FFT erheblich schneller durchführen als mit der herkömmlichen Methode. Als weitere Anwendungsgebiete der FFT sind die Telekommunikation (Grundlage des WLANs, also unser Internet), Finanzmathematik, Kryptographie, Astrophysik und Schifffahrt bzw. Ozeanographie (Gezeiten- und Tsunamivorhersage) zu nennen. Zudem spielt die FFT bei Spektrogrammen**,**  die unter anderem in der Analyse von Schallsignalen, der Signalverarbeitung und Bildverarbeitung Anwendung finden, eine tragende Rolle. Ein Spektrogramm stellt einfach ausgedrückt die Zusammensetzung eines Signals, beispielsweise eines Klangs von einem

Instrument oder gesprochener Sprache, aus einzelnen Frequenzen im zeitlichen Verlauf dar. Dank der FFT können Schallsignale schneller und effizienter in alle enthaltenen Frequenzen zerlegt und deren Anteile ermittelt werden. Sogar bei der Decodierung der Doppelhelix-Struktur der DNA durch *James Watson* und *Francis Crick* <sup>5</sup> , ein Experte auf diesem Gebiet der Mathematik, erwies sich die Fourier-Transformation als ein nützliches Werkzeug. <sup>6</sup>Auch in der Quantenmechanik findet die Fourier-Transformation Anwendung und steht hier im Zusammenhang mit der Heisenbergschen Unschärferelation.

## **5.1 In der digitalen Signalverarbeitung**

Das bekannte Bildformat JPEG basiert auf der diskreten Kosinus-Transformation, die eng mit der diskreten Fourier-Transformation verwandt ist. Besonders bei Fotografien im Internet ist es wichtig, den benötigten Speicherplatz zu reduzieren, was durch dieses verlustbehaftete Format erreicht wird. Hierbei lässt sich der Grad der Komprimierung und somit der Qualität einstellen. Das Komprimierungsverfahren nutzt die Eigenschaft des menschlichen Auges, gewisse Details schwer oder gar nicht zu erkennen, um diese effektiv zu entfernen. Durch den Wegfall dieser Bilddaten können jedoch Fehler entstehen, sogenannte Artefakte.

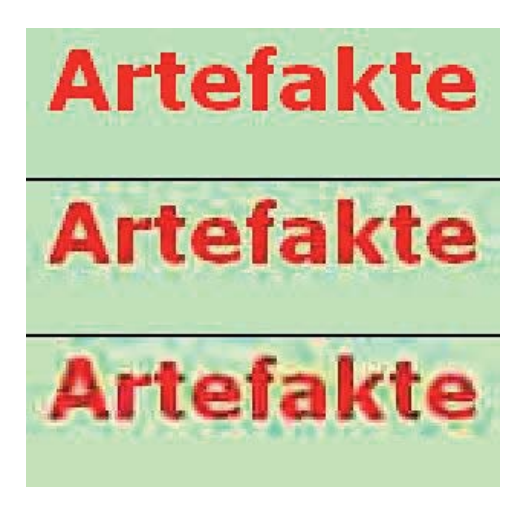

**Abbildung 19** Artefakte beim JPEG-Format Beim JPEG-Format treten je nach Grad der Kompression verschieden starke Artefakte auf.

6 http://nautil.us/blog/the-math-trick-behind-mp3s-jpegs-and-homer-simpsons-face

(Stand: 20.09.2015)

 $\overline{5}$ <sup>5</sup>basierend auf den von Rosalind Franklin erzeugten Röntgenbildern

Als weitere Anwendung der diskreten Kosinus-Transformation ist das Audioformat MP3 zu nennen. Das breite Anwendungsfeld macht es zum dominierenden Format zur Speicherung und Übertragung von Musik auf Smartphones, MP3-Playern, Computern und im Internet. Wie beim JPEG-Format existieren bei diesem verlustbehafteten Format verschiedene Qualitätsstufen. Auch dieses Komprimierungsverfahren macht sich die begrenzte Leistung der menschlichen Sinnesorgane zunutze. Da sich beispielsweise das menschliche Hörvermögen nur auf den ungefähren Bereich von 20 Hz - 20 kHz beschränkt, werden außerhalb liegende Frequenzen einfach herausgefiltert. Natürlich unterscheidet sich das Gehör von Mensch zu Mensch, was zu unterschiedlicher Wahrnehmung der Qualität führt.

## **6. Fazit**

Aus Eleganz folgt Relevanz – so würde ich die Fourier-Analyse in wenigen Worten charakterisieren. Denn auch dieses Thema verdeutlicht die Schönheit in der Mathematik. Der einsichtige, einfache und prägnante Satz von Fourier beziehungsweise das Fourierpolynom löst zahlreiche Problemstellungen und findet somit in verschiedensten Gebieten praktische Anwendung. Man findet also genug Gründe, sich mit der Fourier-Analyse zu beschäftigen.

Da das Erfassen der Fourier-Analyse ohne benötigtes Vorwissen und mit einem Buch über dem Schulniveau nicht einfach ist, hoffe ich, diese durch ausführlichere Erklärungen auch Schülern näher gebracht zu haben. Wenn auch die Schönheit und Eleganz in diesem mathematischen Thema erkannt wird, so ist das Ziel meiner Arbeit erreicht.

## **7 . Literatur- und Quellenverzeichnis**

## **Printquellen**

Arens, Tilo u.a.: Mathematik, 2. Auflage, Heidelberg 2013, Kapitel 30 Fouriertheorie - von schwingenden Saiten (S.1034-1043)

Nitz, Wolfgang R. u.a.: Praxiskurs MRT: Anleitung zur MRT-Physik über klinische Bildbeispiele, 2007, Kapitel 78 Bildfilterung – Artefaktreduktion (S. 164)

Stöcker, Horst: Taschenbuch der Physik, 5. Auflage, 2004, Frankfurt am Main, Kapitel 9.4 Überlagerung von Schwingungen (S.261)

Vorlesungsskript von Prof. Dr. Manfred Kleber

## **Internetquellen**

Berchtold, Bernhard (2015): Jean Baptiste Joseph Fourier http://www.mathematik.ch/mathematiker/fourier.php (Stand 25.08.2015)

Breitenstein, Katja\Fritscher, Daniel (2008/09): Fourierreihen https://www.mathi.uni-heidelberg.de/~thaeter/anasem08/fourier.pdf (Stand 15.09.2015)

Carl von Ossietzky Universität Oldenburg (2015): Fourieranalyse

http://www.uni-

oldenburg.de/fileadmin/user\_upload/physik/ag/physikpraktika/download/GPR/pdf/Fourierana lyse.pdf (Stand: 10.09.2015)

Graz University of Technology: Fourier-Reihen. http://www.math.tugraz.at/~ganster/lv\_analysis\_2/26\_fourier-reihen.pdf (Stand 15.09.2015)

Großmann, Siegfried: Heisenbergsche Unschärferelation http://www.weltderphysik.de/fileadmin/user\_upload/Redaktion/Gebiete/theorien/Grundzuege der QM/201011 unschaerfe.pdf (Stand: 21.09.2015)

Hufnagl, Maria\Nowak, Lilian (2010): Das Gibbs'sche Phänomen: Anwendungsbeispiele https://www.univie.ac.at/physikwiki/index.php/LV014:LV-Uebersicht/WS09\_10/Arbeitsbereiche/Das\_Gibbsche\_Phaenomen (Stand 14.09.2015)

Lülff, Johannes (2009): (Fast) Fourier Transformation und ihre Anwendungen http://pauli.unimuenster.de/tp/fileadmin/lehre/NumMethoden/Vortraege/Johannes/vortrag.pdf (Stand: 9.09.2015)

Münzel, Philipp Julian (2005): Fourieranalyse und Diskrete CosinusTransformation (DCT) http://www.philippmuenzel.de/Fourier.pdf (Stand 26.09.2015)

Niedlich, Sebastian: Glossar-Stein von Rosette. http://www.hieroglyphen.de/gl\_rosettestein.shtml (Stand 25.08.2015)

Otte, Andreas: Die Fourier-Transformation und ihre Bedeutung für die biomedizinische Systemtechnik https://www.akad.de/fileadmin/akad.de/assets/PDF/WHL\_Schriftenreihe/WHL\_Schrift\_Nr\_1 7.pdf (Stand: 21.09.2015)

Peters, Thomas (2004): Fourier-Reihen

http://www.mathe-seiten.de/fourier.pdf (Stand: 21.09.2015)

Schnell, Sebastian (2008): Das JPEG-Format http://parsys.informatik.uni-oldenburg.de/~stego/seminar/jpeg\_SS\_ewi\_A.pdf (Stand: 26.09.2015)

Schweizerischer Fachverband der Hörgeräteakustik (2014)

http://www.akustika.ch/richtig-hoeren/rund-ums-richtige-hoeren/gehoer/wie-hoert-dermensch (Stand: 26.09.2015)

Spektrum Akademischer Verlag (Hrsg, 1998): Grundschwingung http://www.spektrum.de/lexikon/physik/grundschwingung/6179 (Stand 15.09.2015)

Spektrum Akademischer Verlag (Hrsg, 1998): Kippschwingung http://www.spektrum.de/lexikon/physik/kippschwingung/8036 (Stand: 14.09.2015)

Wikipedia (Hrsg., 2015): Fourier-Analysis https://de.wikipedia.org/wiki/Fourier-Analysis (Stand: 22.07.2015)

Wikipedia (Hrsg., 2015): Harmonische https://de.wikipedia.org/wiki/Harmonische (Stand 15.09.2015)

Wikipedia (Hrsg., 2015): Joseph Fourier. https://de.wikipedia.org/wiki/Joseph\_Fourier (Stand 25.08.2015)

Wikipedia (Hrsg., 2015): Rechteckschwingung: Verwendung https://de.wikipedia.org/wiki/Rechteckschwingung#Verwendung

Wikipedia (Hrsg., 2015): Schnelle Fourier-Transformation: Anwendung https://de.wikipedia.org/wiki/Schnelle\_Fourier-Transformation#Anwendung (Stand: 19.09.2015)

# **8. Abbildungsverzeichnis**

**Anmerkung:** alle Abbildungen ohne Quellenangaben wurden selber erstellt.

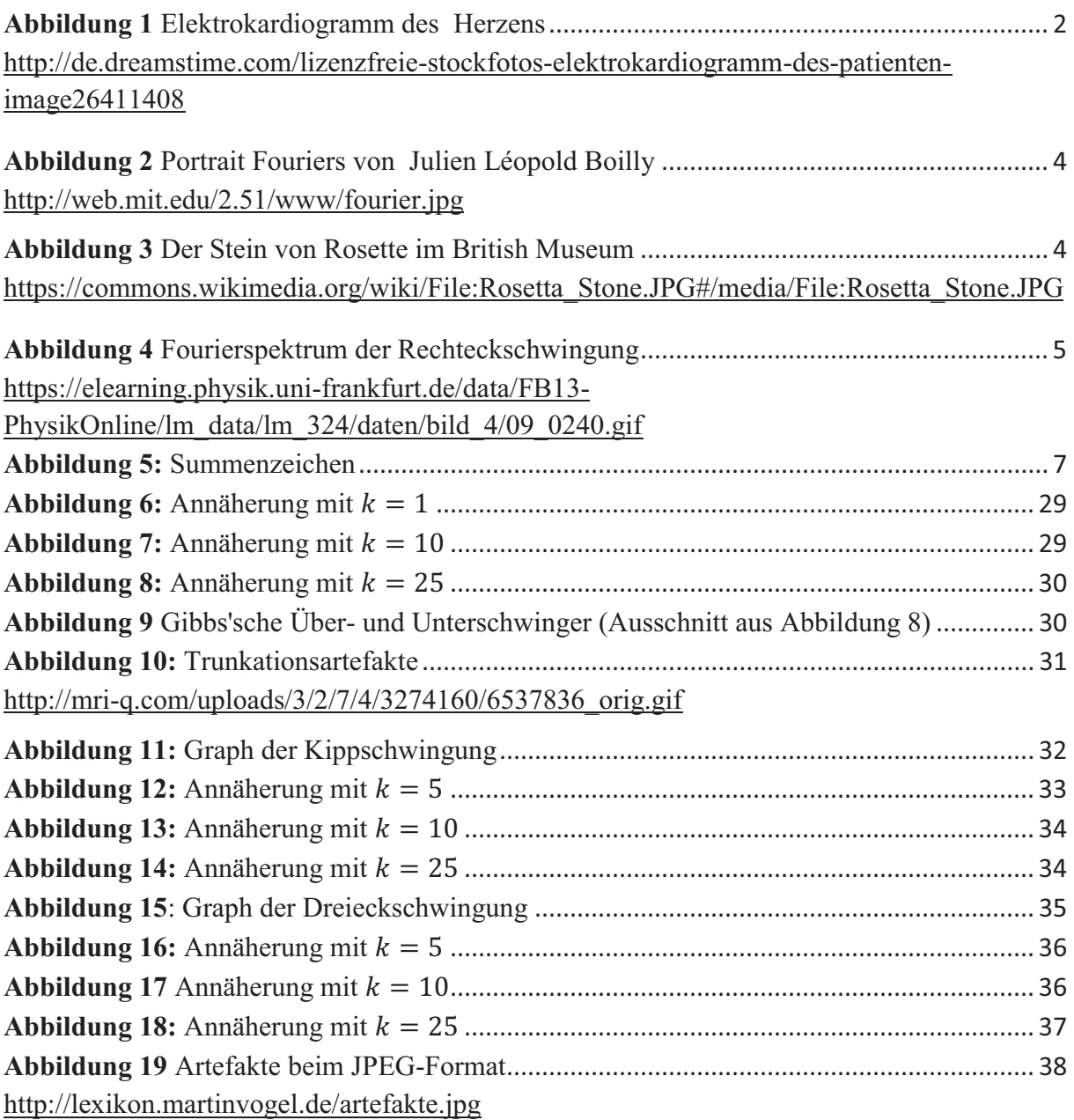